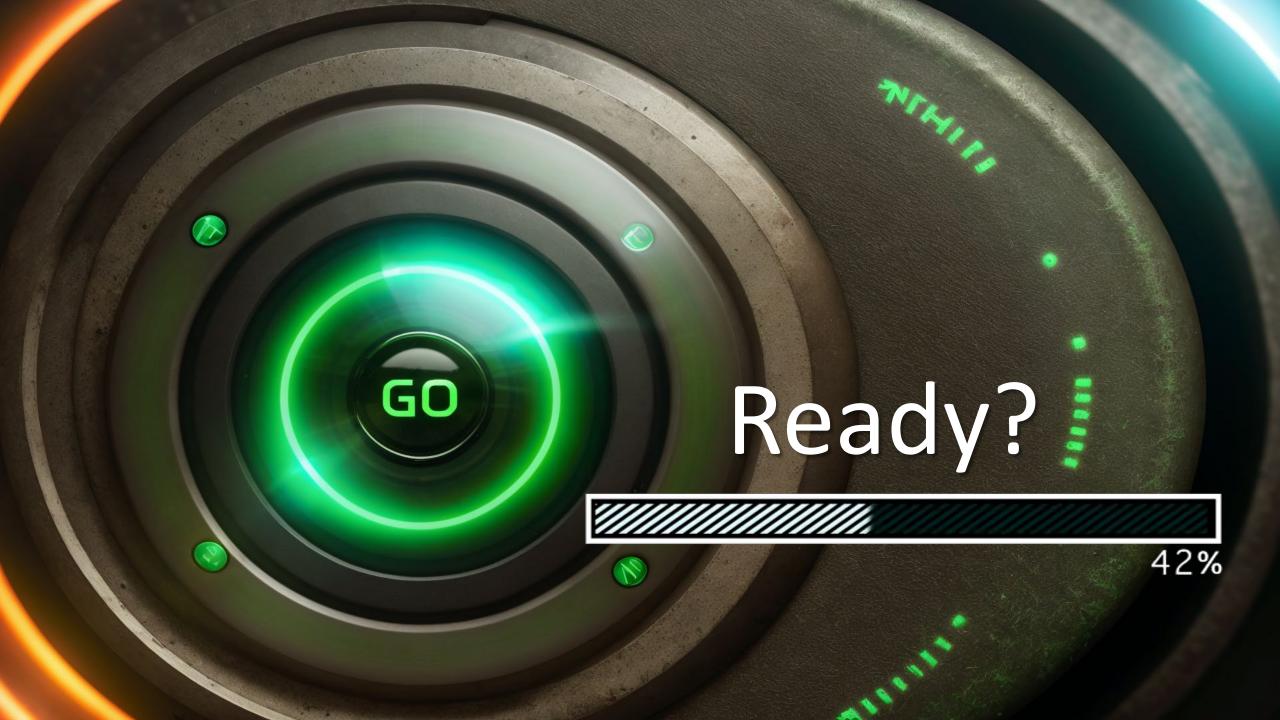

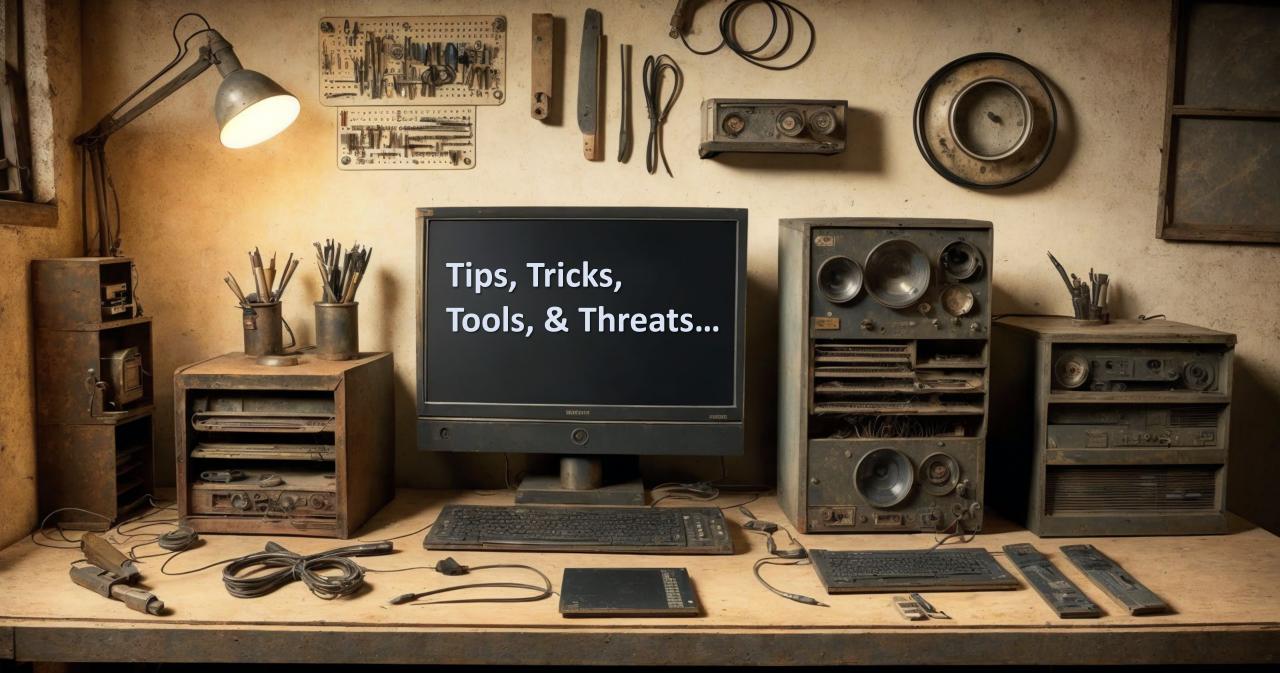

In: IT, AI, and Research Security

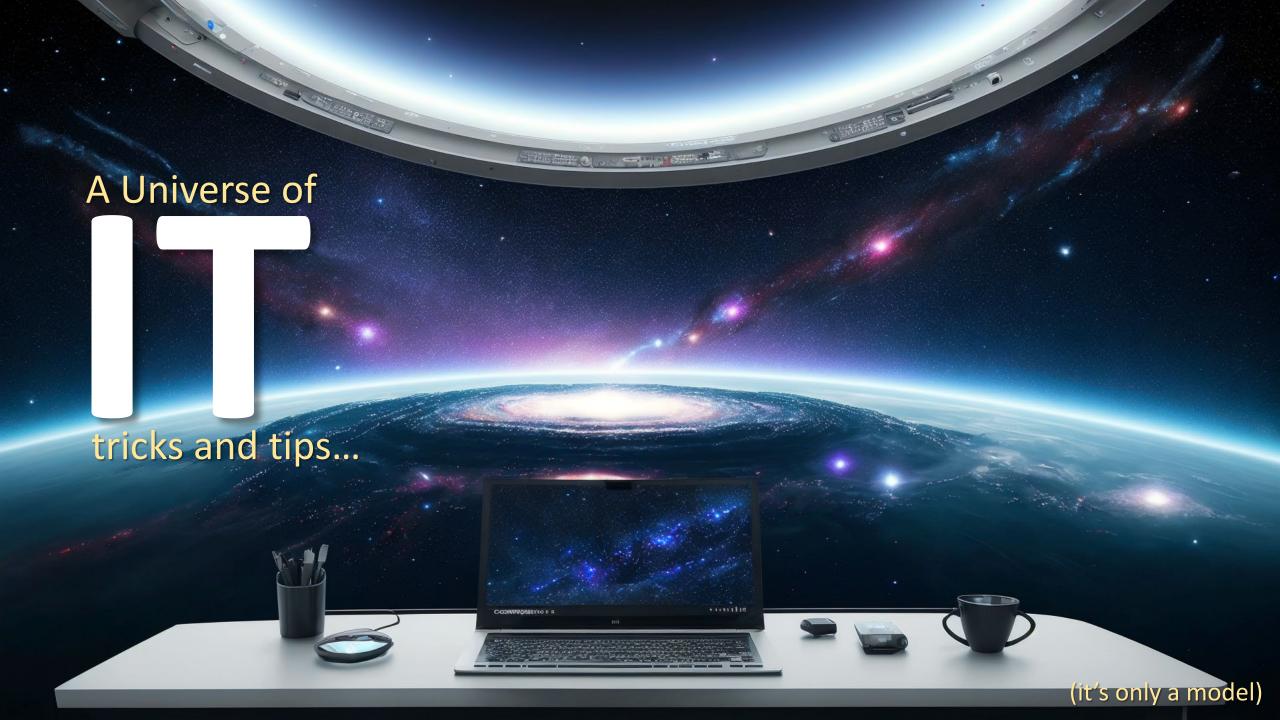

My first computer...

## Heathkit H88: Home-bullt computer ~ Circa 1979

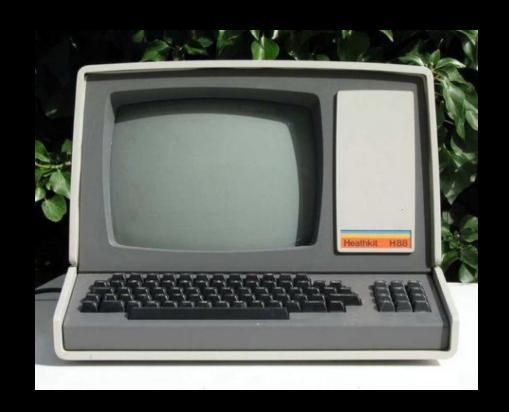

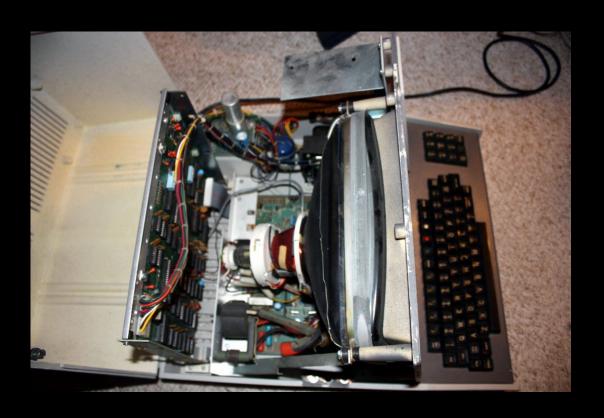

No network, No storage, No software, 8K RAM and... User serviceable parts! (well, kinda)

## Heathkit H88: Home-bullt computer ~ Circa 1979

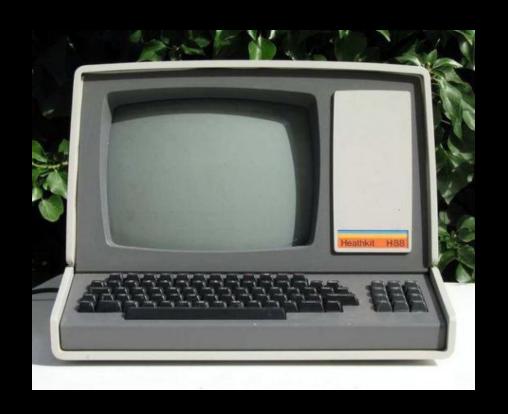

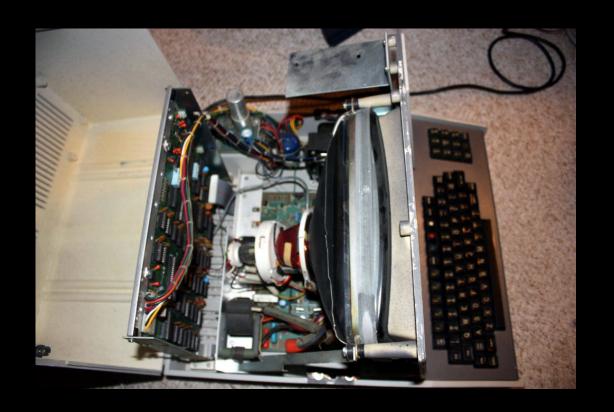

Ya, I've been at this a while...

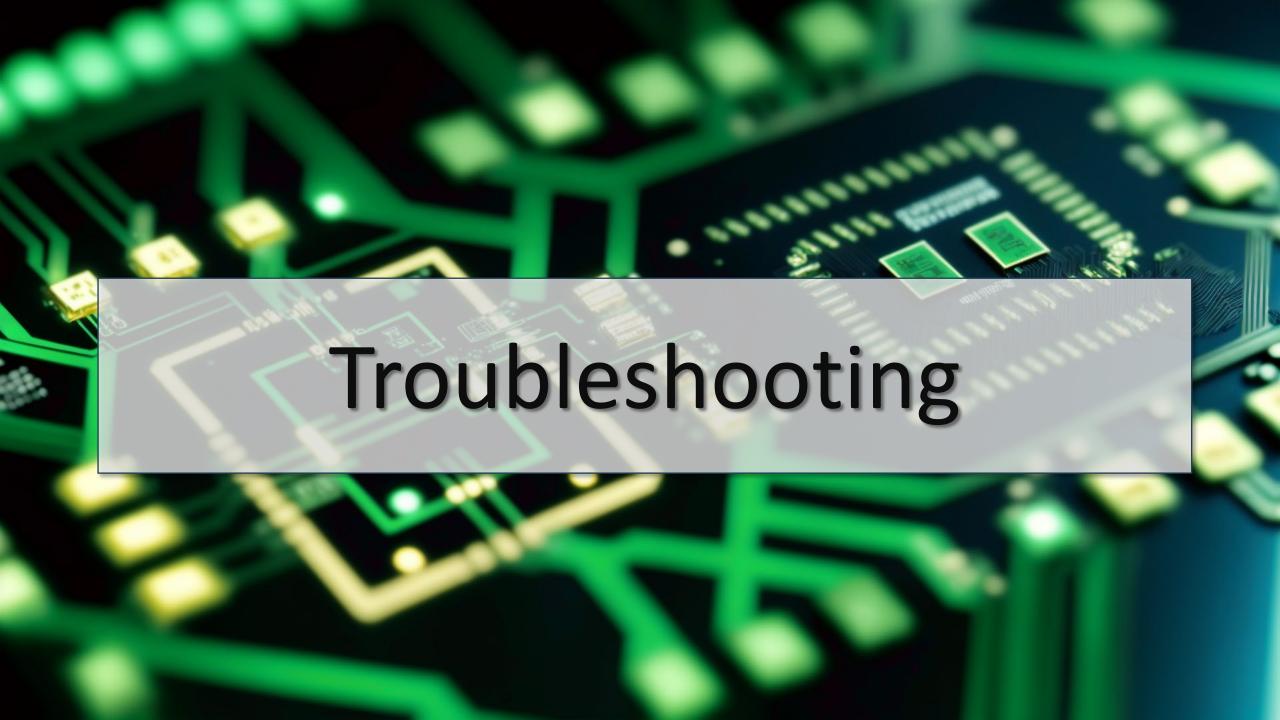

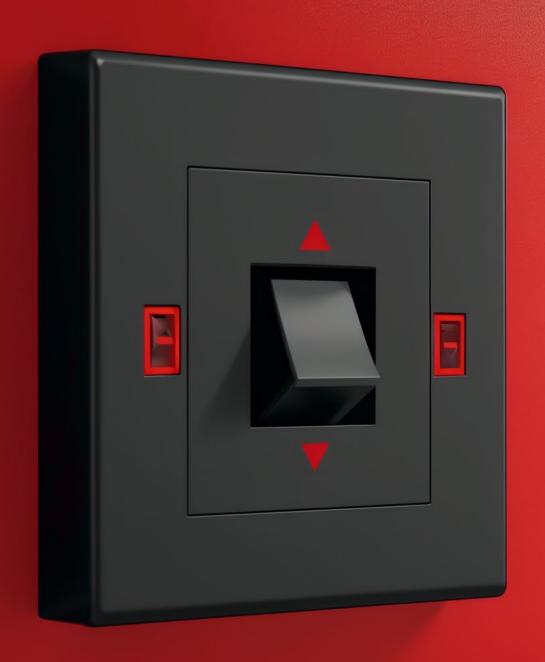

# Turn it OFF

&

Turn it back
ON again

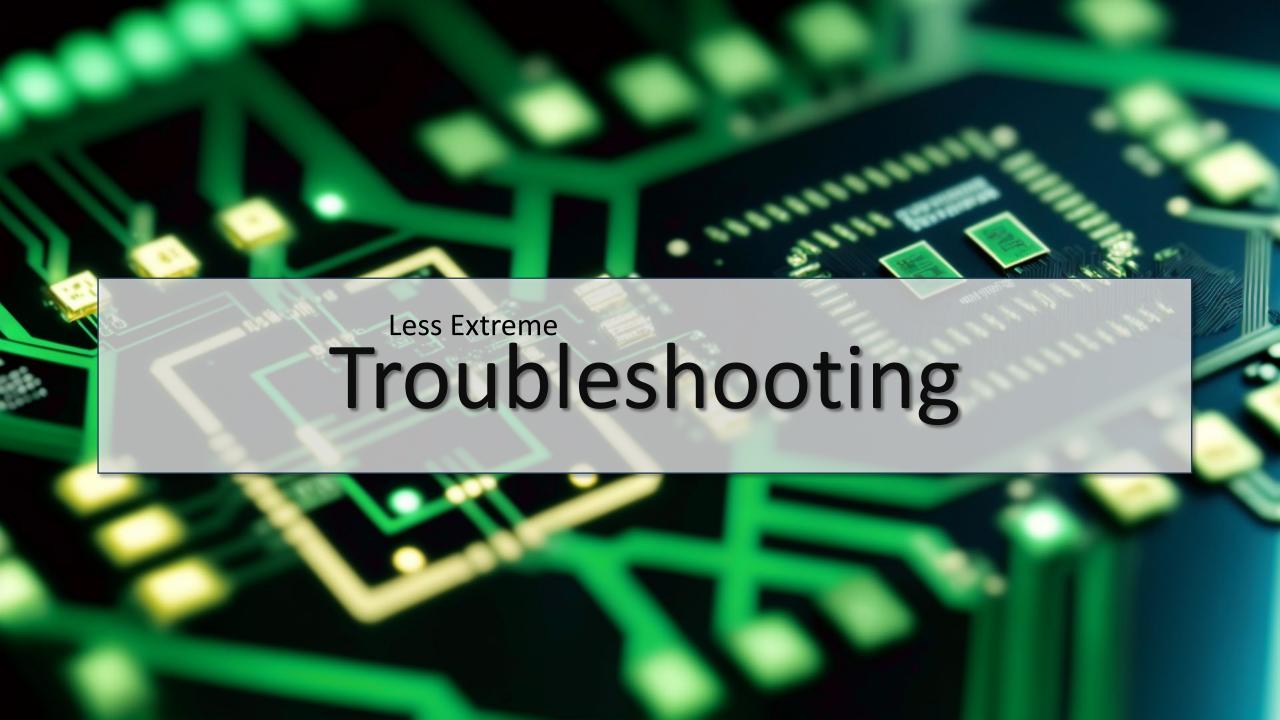

# ONLY change one thing at a time

Tech Support:

Client:

Tech Support:

Client:

"Was there any error?"

"Yes!"

"Great, what did it say?"

"err....."

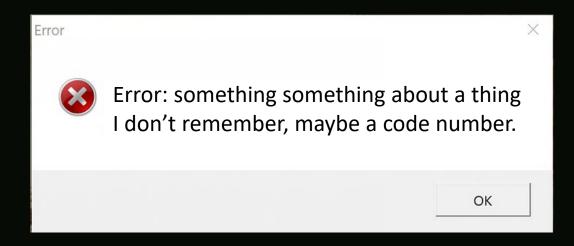

# Screenshot Error Messages Keep notes

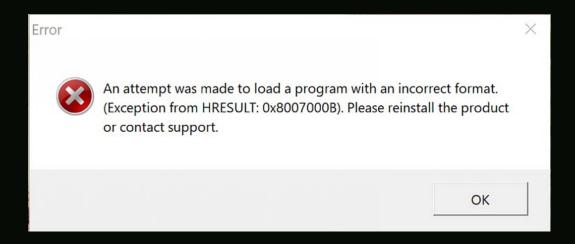

More detail = Faster resolution

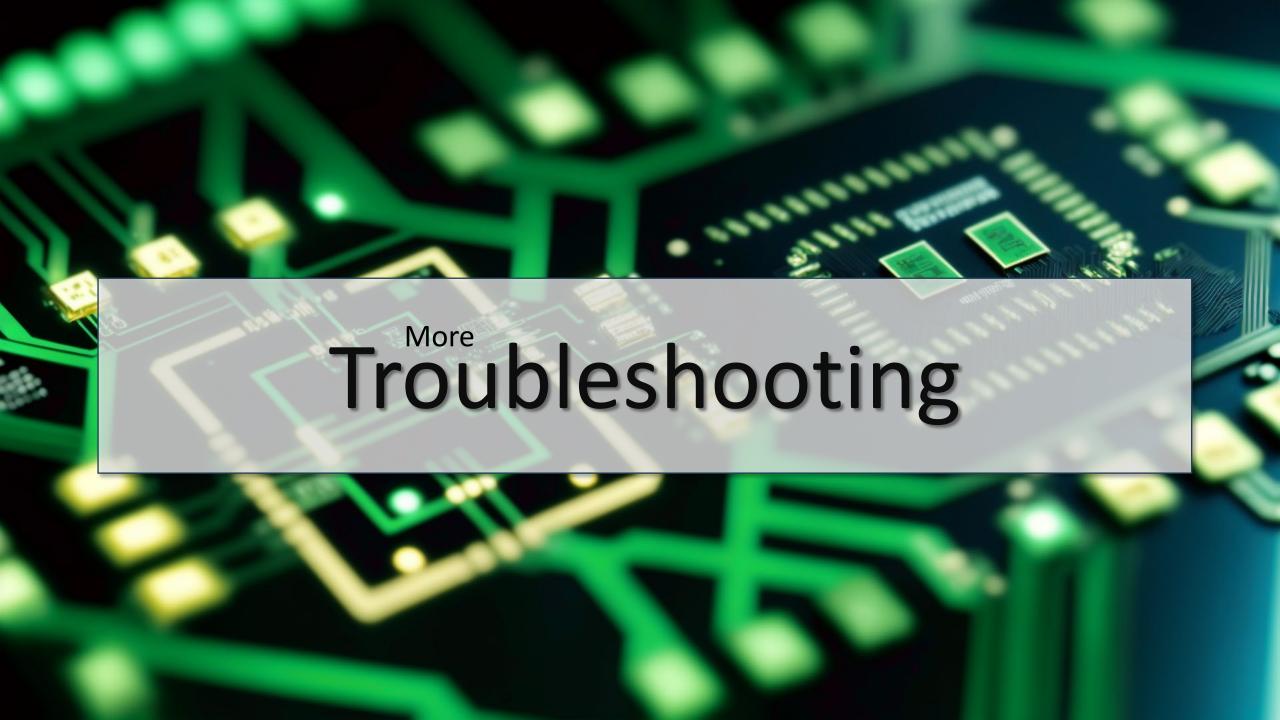

# How to Disable or Remap Caps Lock Key in Windows

The caps lock key is one of those remnants of another age of computers, back when people used to shout at each other more often. Unless you're in the

# 5 Ways to Turn Off or Disable Caps Lock on Any Keyboard

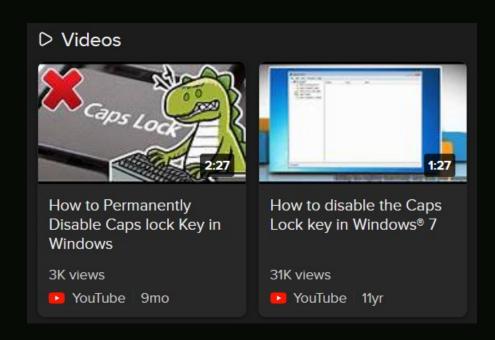

# How to Disable or Remap Caps Lock Key Windows

The caps lock key is one of those remnants of another age of computers, back when people us out at other more often. Unless you're in the

5 Ways to vrn Offer Disable Caps Lock
of V Key and

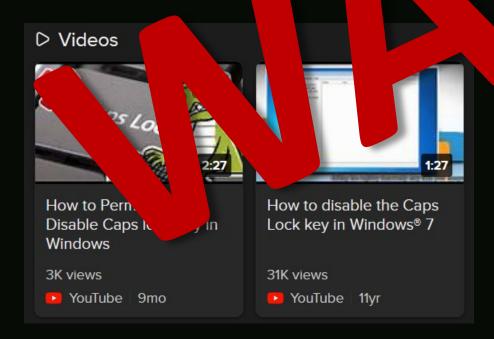

# Caps lock is actually a troubleshooting tool:

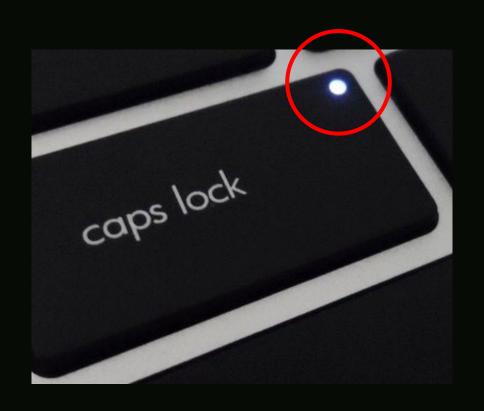

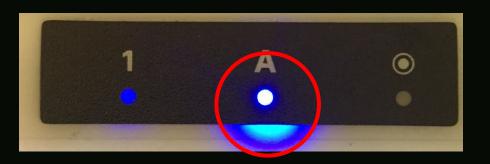

For the light to toggle, keyboard interrupts must work.

Meaning, your computer is still responding at the CPU level.

If the light doesn't toggle... "It's dead Jim."

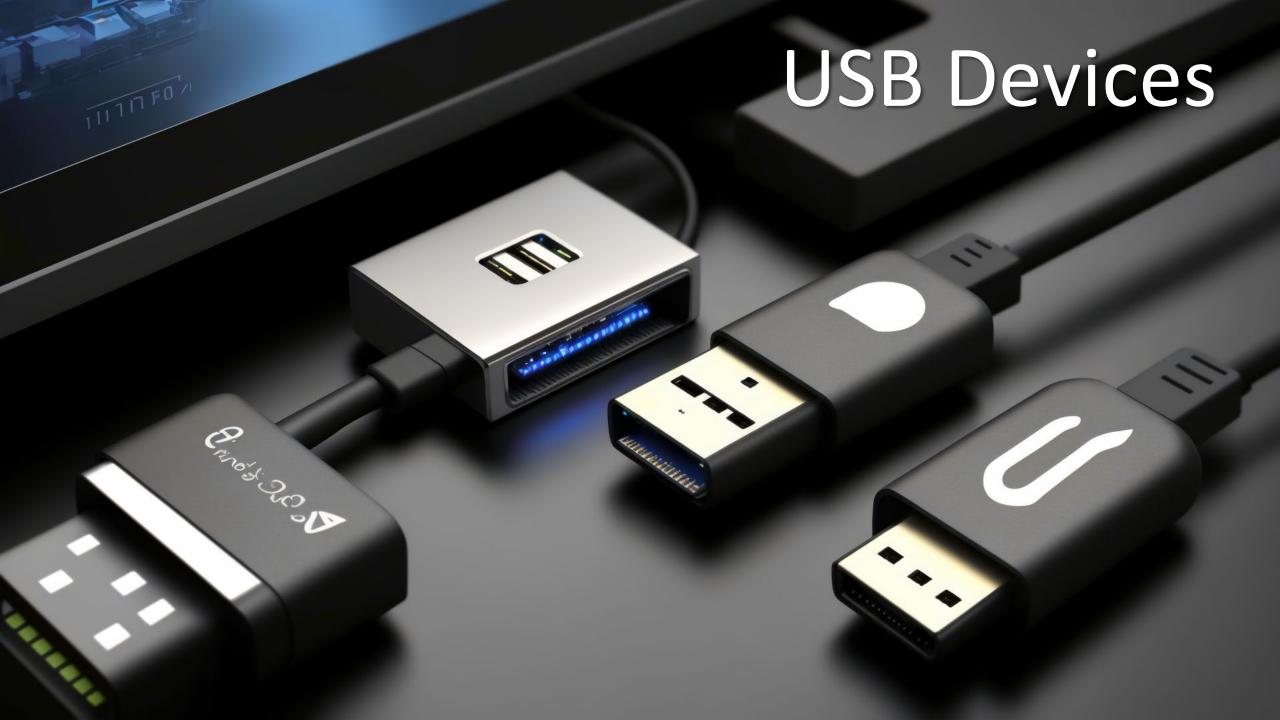

Try a different cable
Try a different port
Unplug all the things
Use quality cables

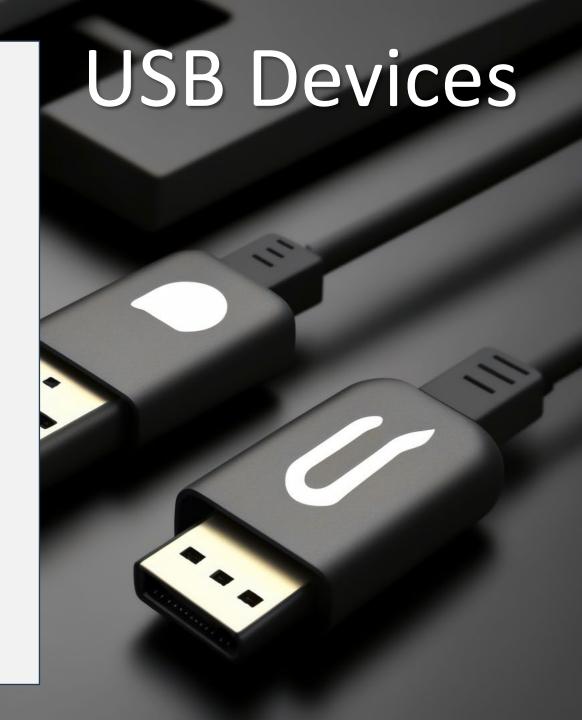

# Try a different cable Try a different port Unplug all the things Use quality cables

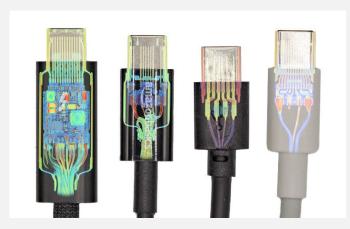

https://www.lumafield.com/article/usb-c-cable-charger-head-to-head-comparison-apple-thunderbolt-amazon-basics

# USB Devices

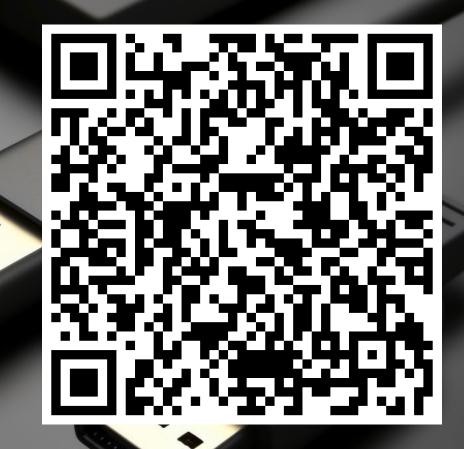

# USB C port, cleaning tool:

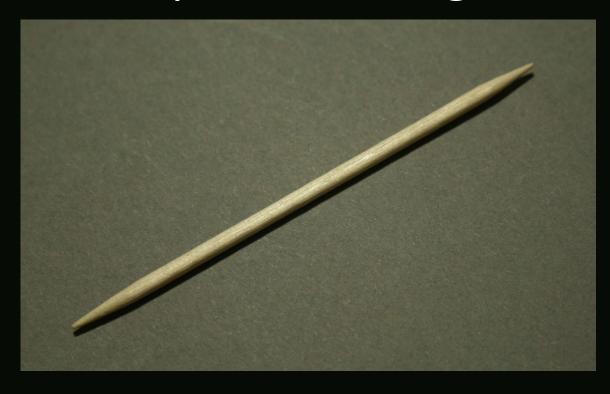

# **USB Formatting:**

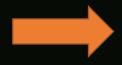

FAT (FAT32): Max 4GB File, Old, Great Compatibility

ExFAT Max 128PB File, New, Reasonable Compatibility

NTFS Max 8PB File, Windows Only

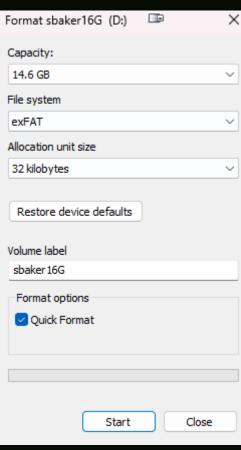

Name the drive with its size and something to help reclaim it if lost. EG: at a conference.

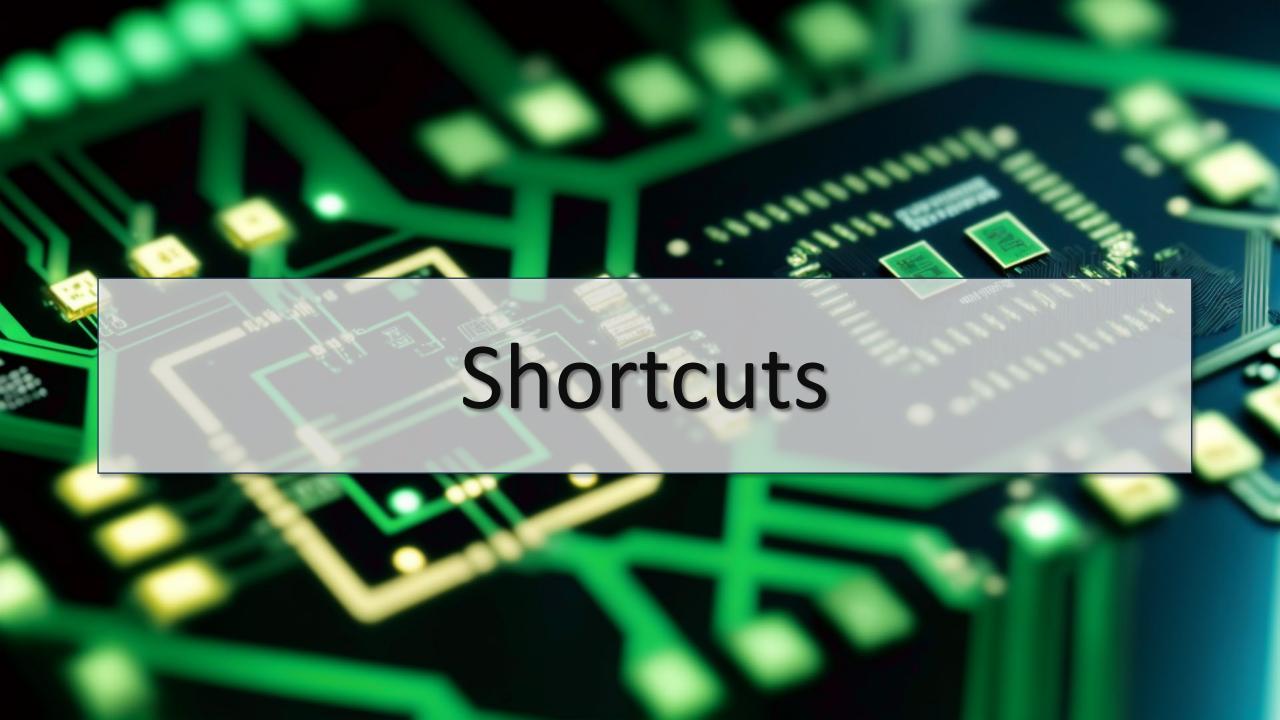

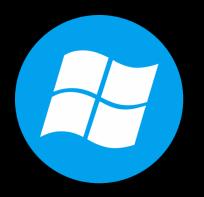

# Sorry Mac/Linux users...

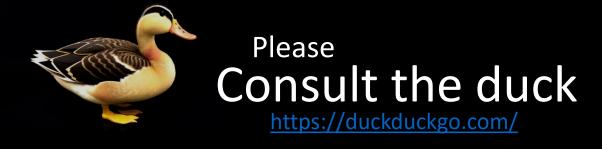

# Key Combinations

L Lock
M Minimize All
Emoji
Alt Tab Cycle Applications
Ctrl W Close Tab

F5 Reload

Ctrl Shft Esc Task Manager

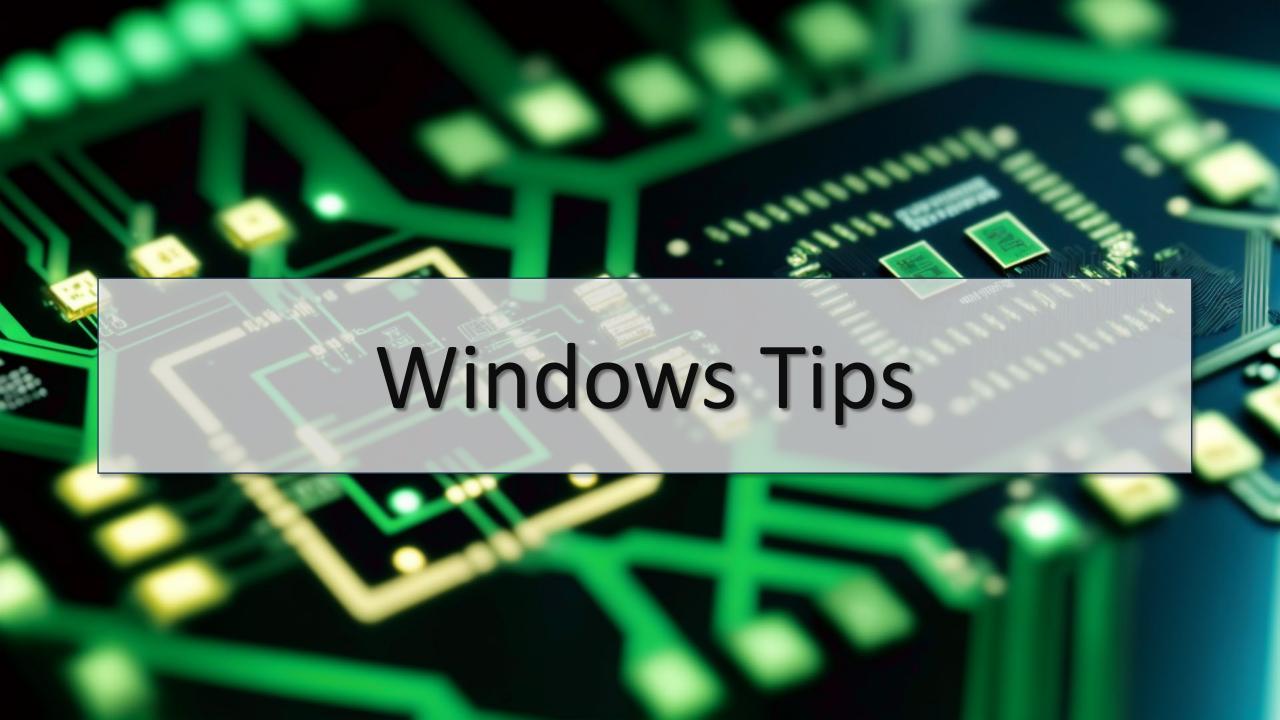

# Right Click Copy as path

"E:\Untitled.prproj"

#### Works for Network paths/files too:

"\\nas3\data\Downloads\ITIL\13 - Availability Management.wmv"

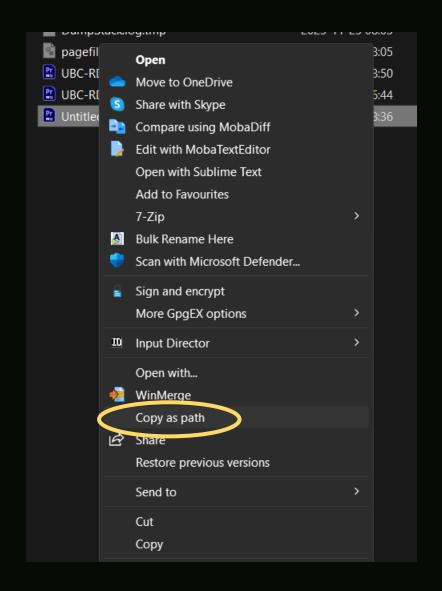

# Run Program in Folder

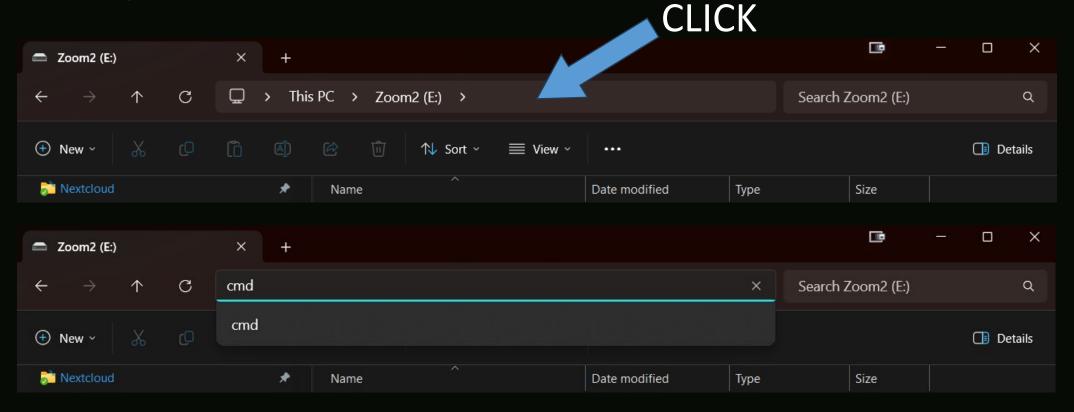

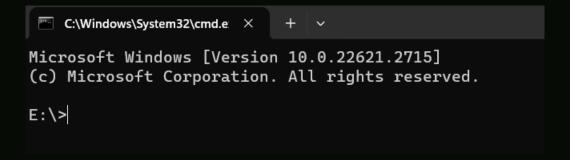

# Drag & Drop Web Shortcuts

Click & Drag

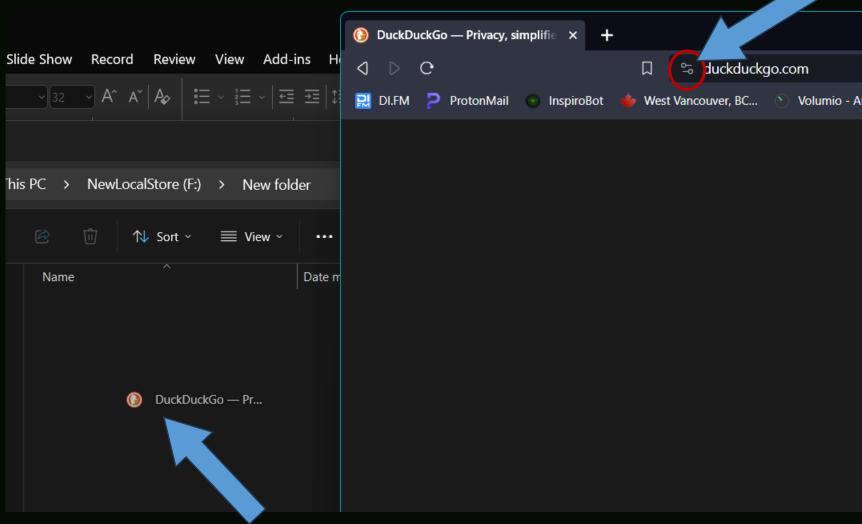

# Email drag to File

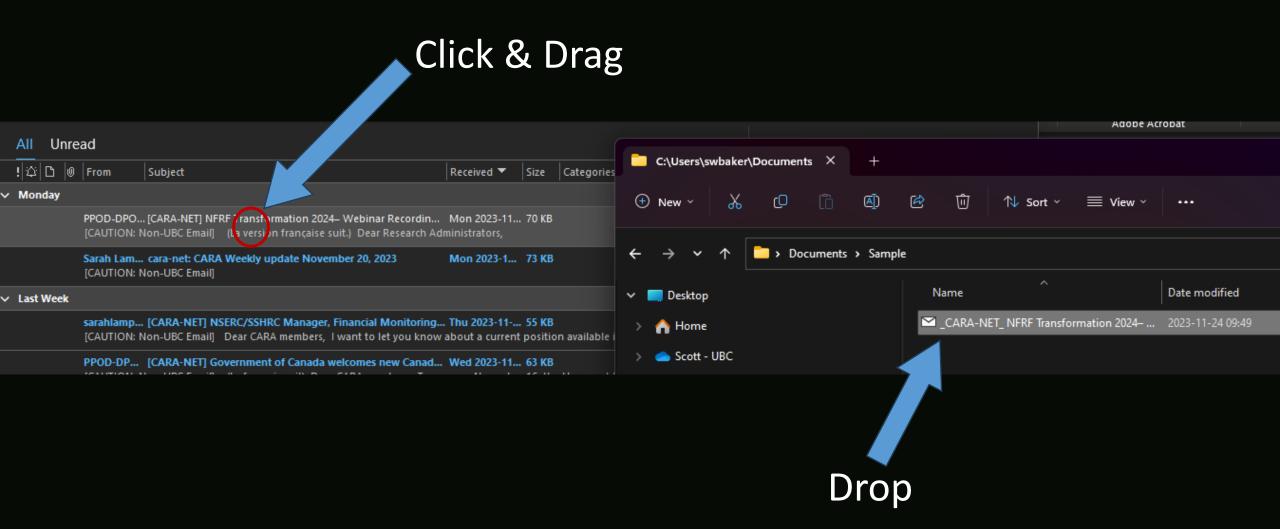

# Restart vs Shut-down/Power on

Probably the opposite of what you think!

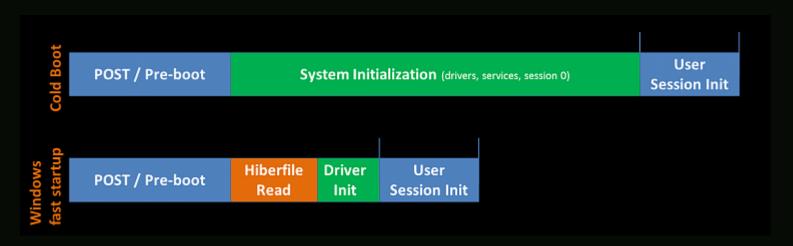

If you disable **hibernate**, it will also disable fast startup.

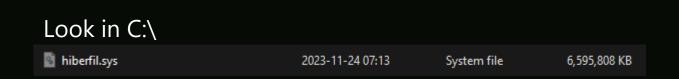

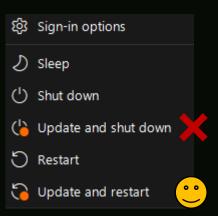

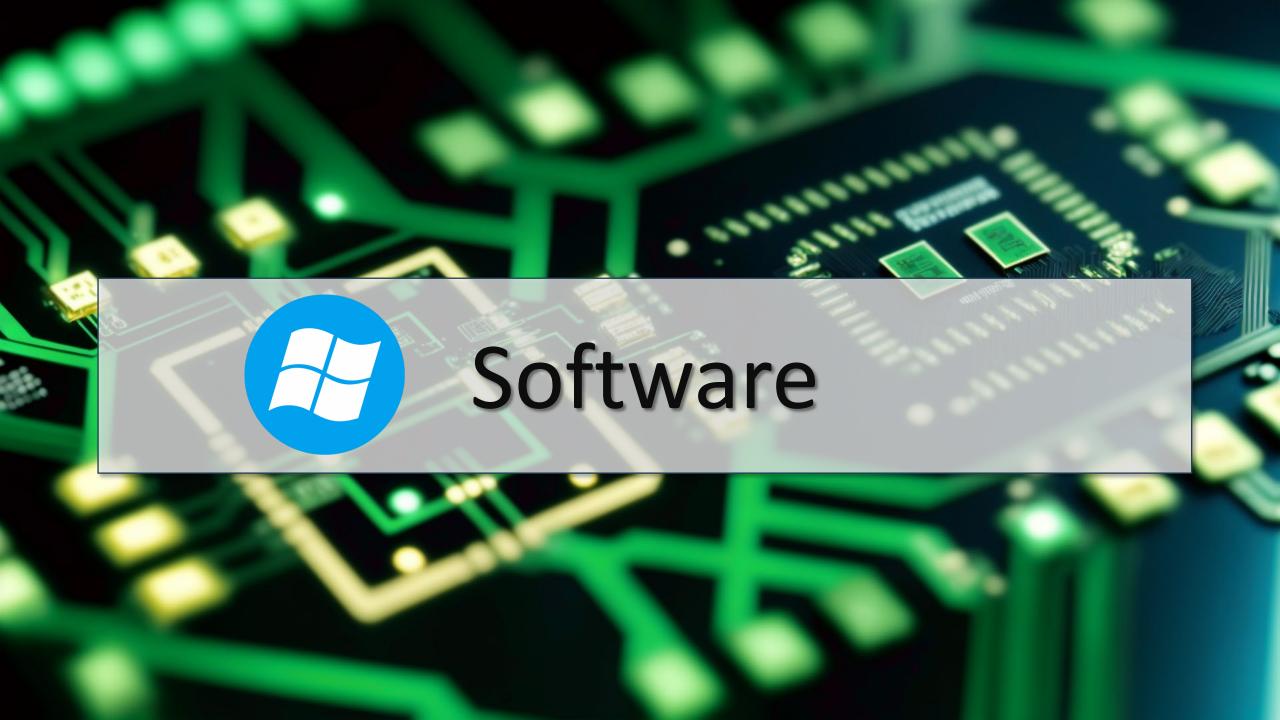

#### ValiDrive

https://www.grc.com/validrive.htm

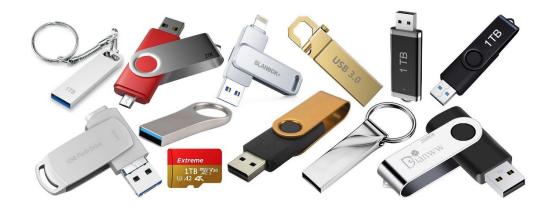

All Fake
Again, you get what you pay for.

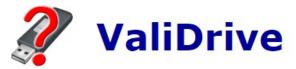

Quickly spot-check any USB mass storage drive for fraudulent **deliberately** missing storage.

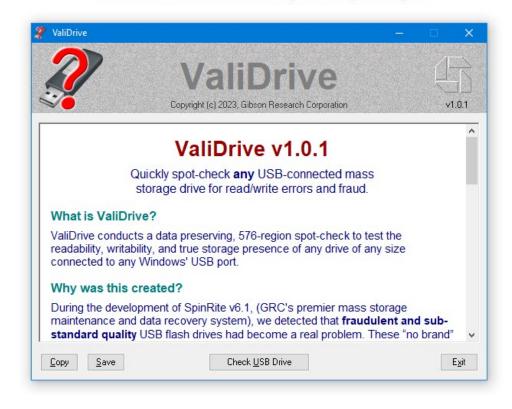

#### **Ninite**

#### https://ninite.com/

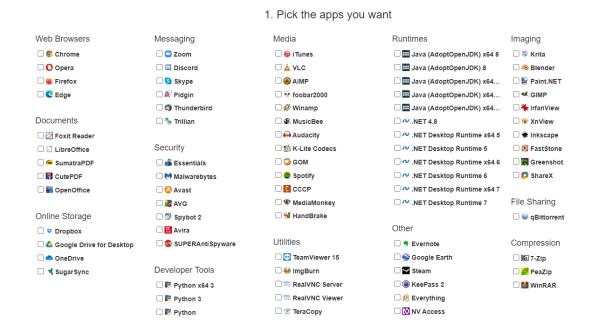

Update all the things!

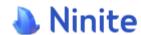

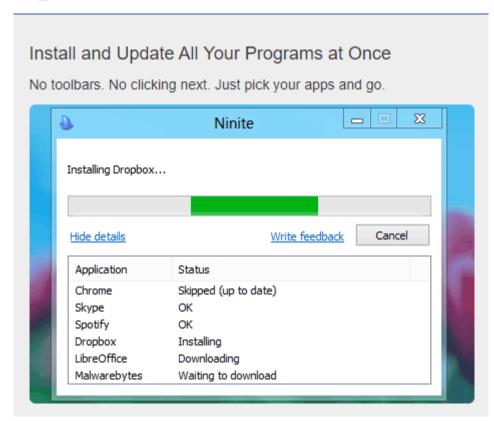

# Input Director

https://inputdirector.com/

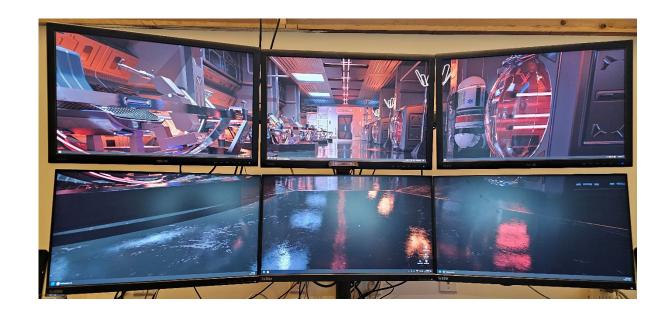

Free Software KVM

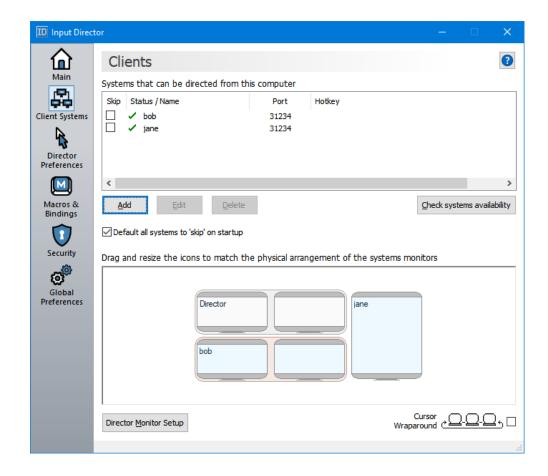

#### Bulk Rename or Advanced Renamer

https://www.bulkrenameutility.co.uk/ https://www.advancedrenamer.com/

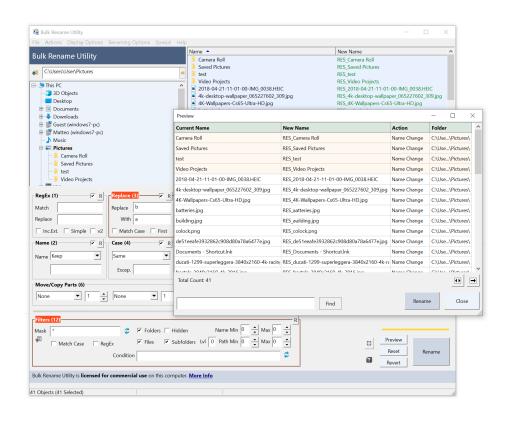

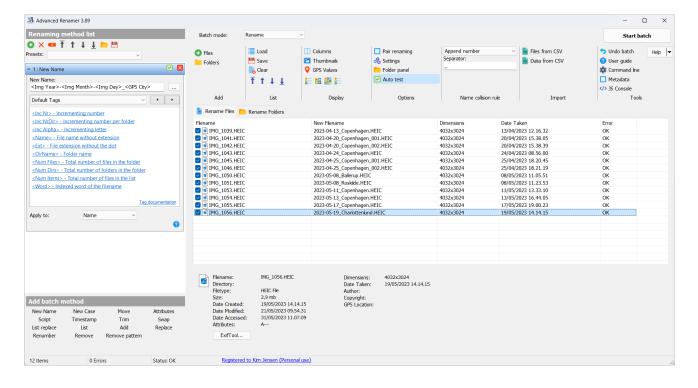

#### X-Mouse Button Control

https://www.highrez.co.uk/downloads/XMouseButtonControl.htm

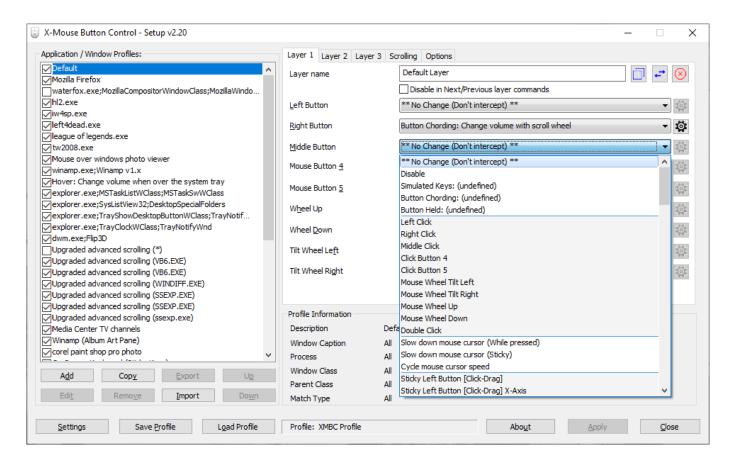

Remap mouse buttons, add macros, and adjust scrolling per application.

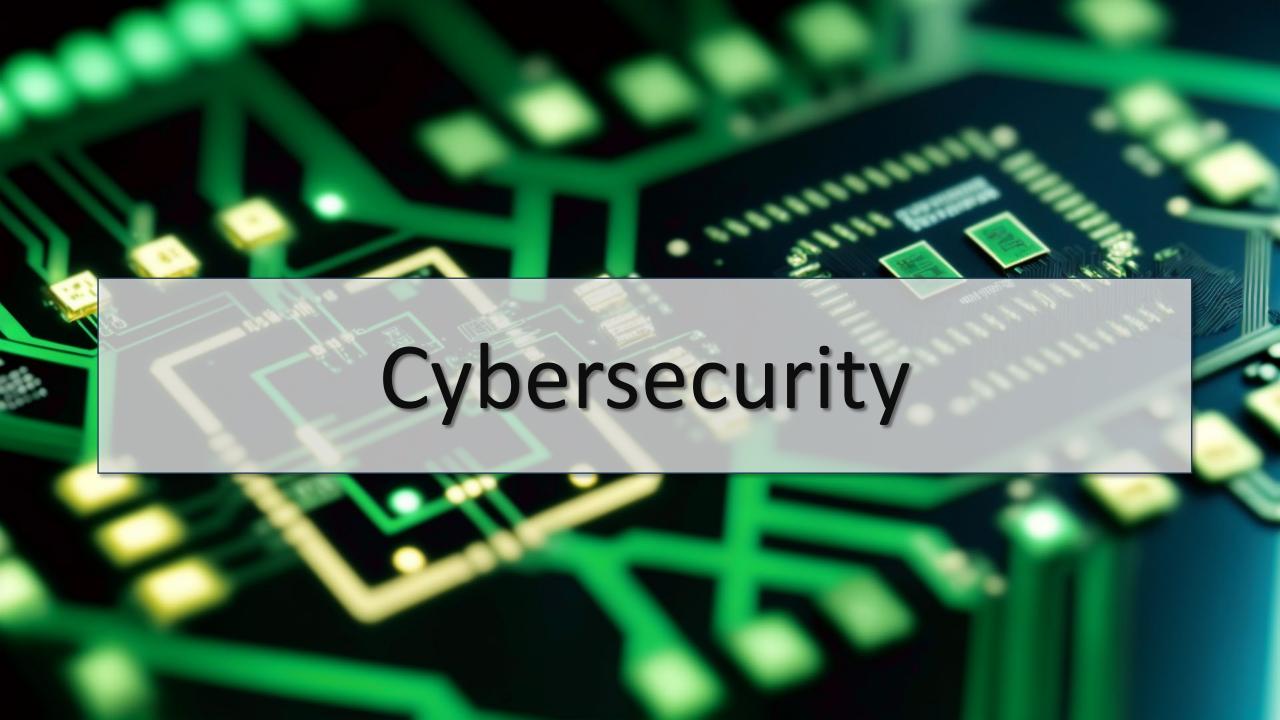

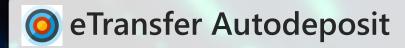

Register your email for autodeposit with eTransfers.

No need for passcodes that can be intercepted or guessed!

Easier to comply with bank terms of use (no repeated passcodes)

Faster for everyone!

Reduces your liability.

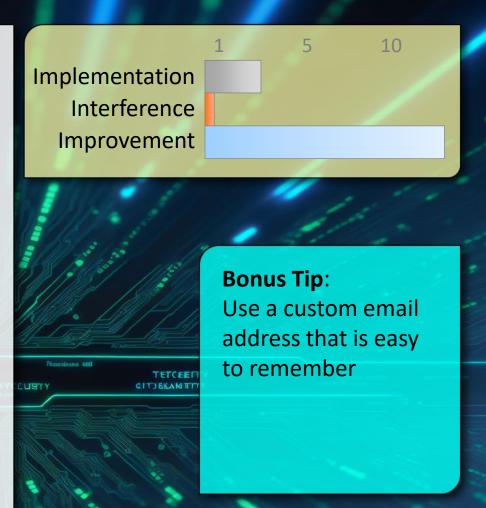

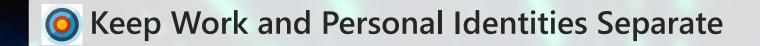

- Your business contact information is public Your personal contact information is private
- It can be tempting to allow the lines between work and personal to blur (no need to check 2 emails etc.)

Your employer and other staff can potentially see all your business email.

If you work for a public institution – FOI requests could make the content of any work email and chats public.

Jobs change... your personal contact information shouldn't need to because of that.

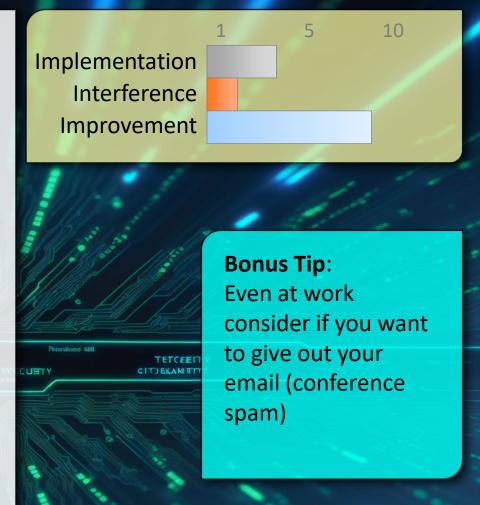

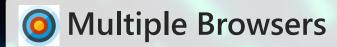

Use different browsers for different purposes.

Reduces Tracking

Reduces risk "wrong account"

Allows for reduced extensions in the browser used for higher risk activities.

Re: Bonus Tip:

see: https://addons.mozilla.org/en-US/firefox/addon/multi-account-containers/

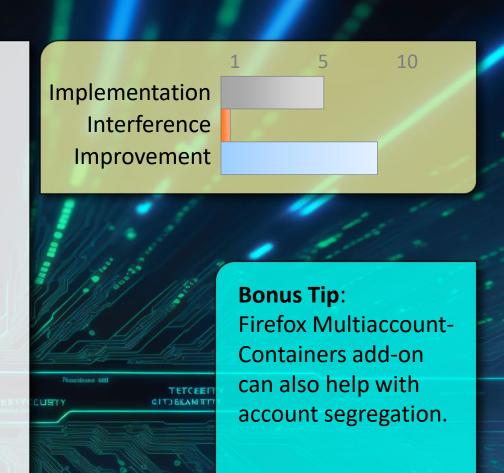

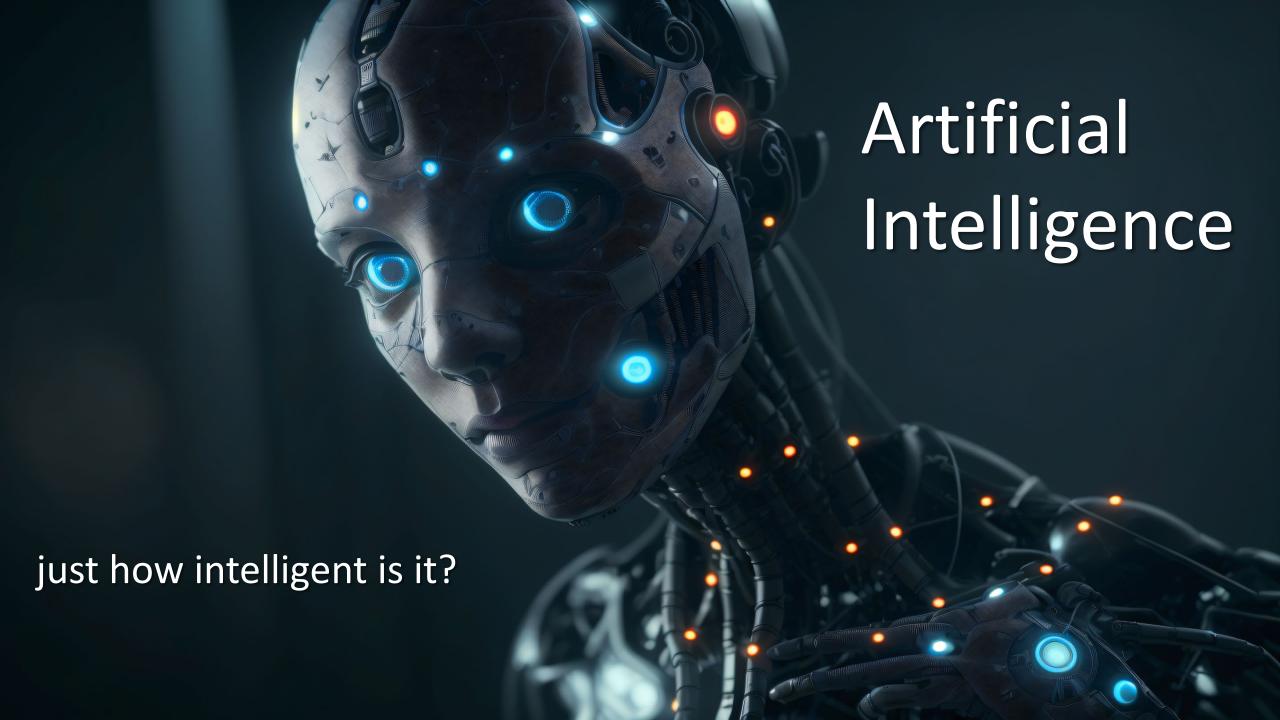

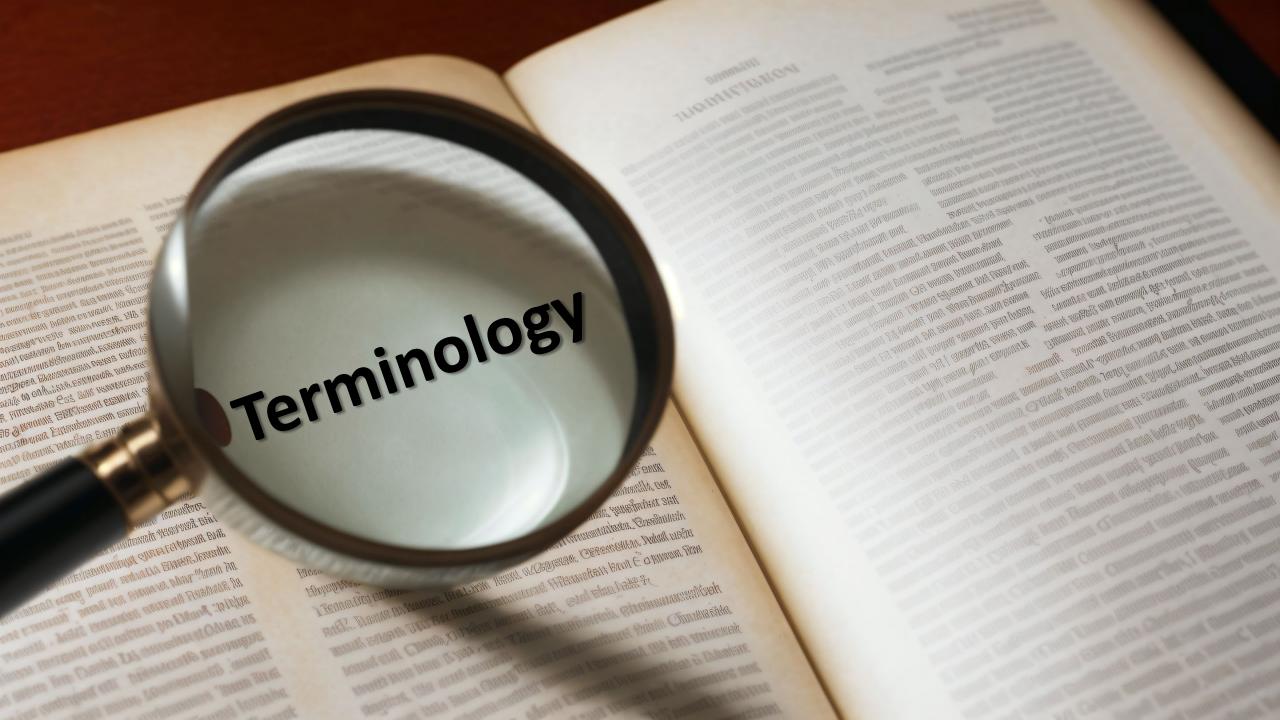

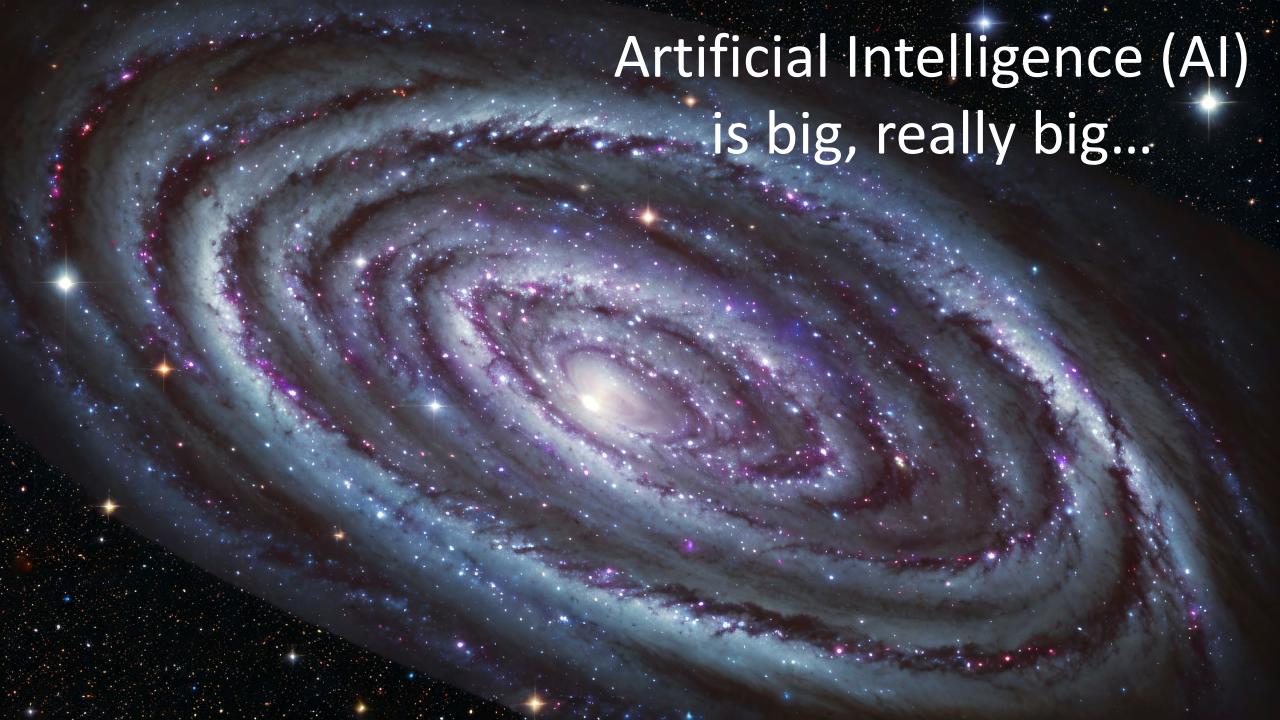

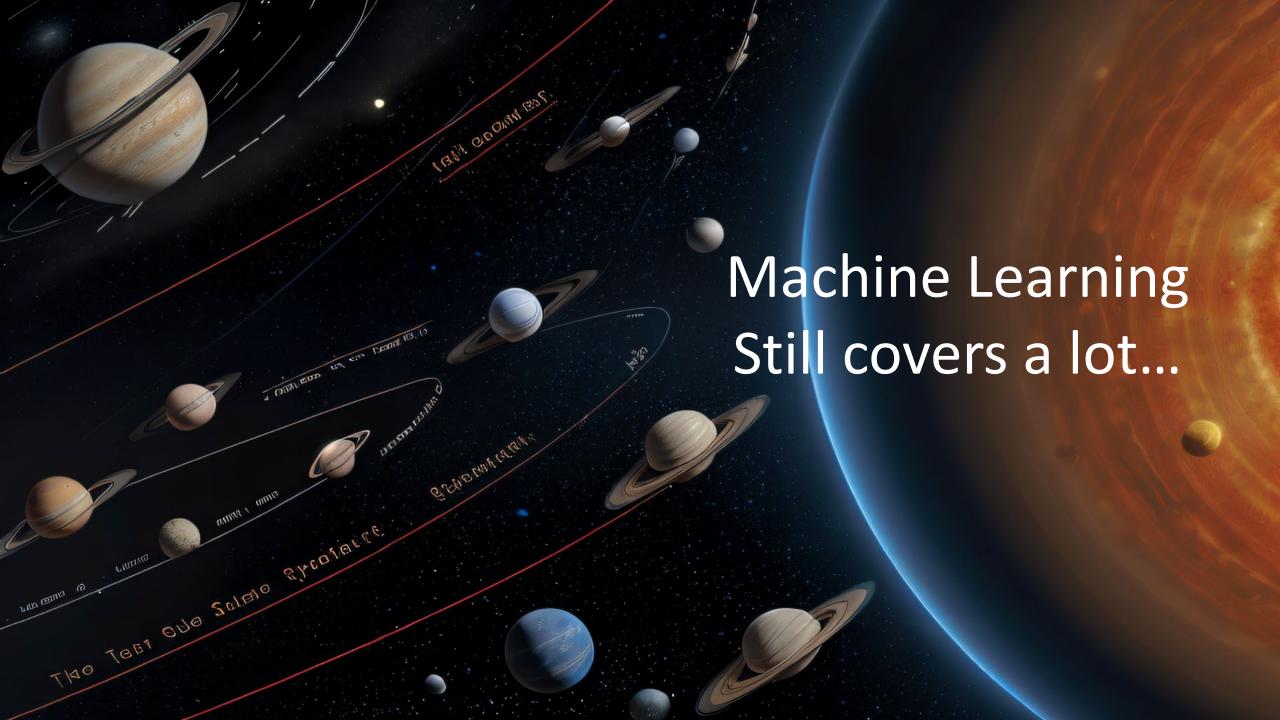

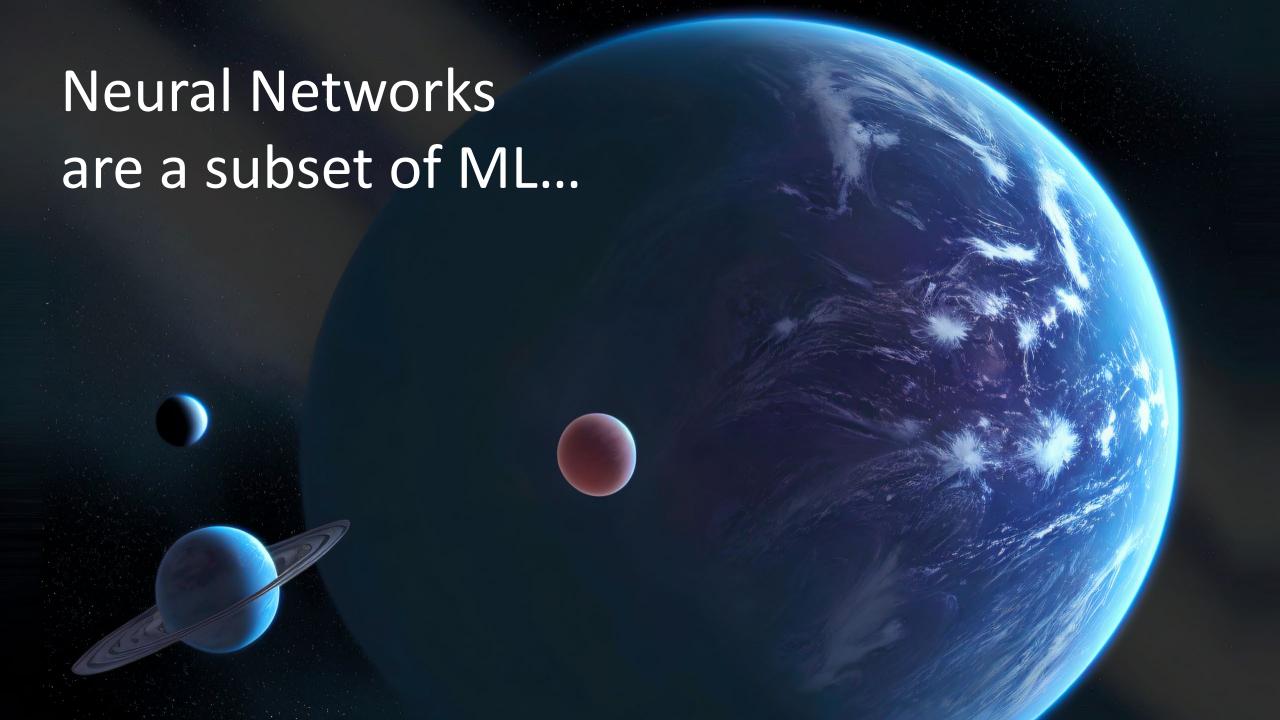

#### **Deep Learning**

**Based on neural networks** 

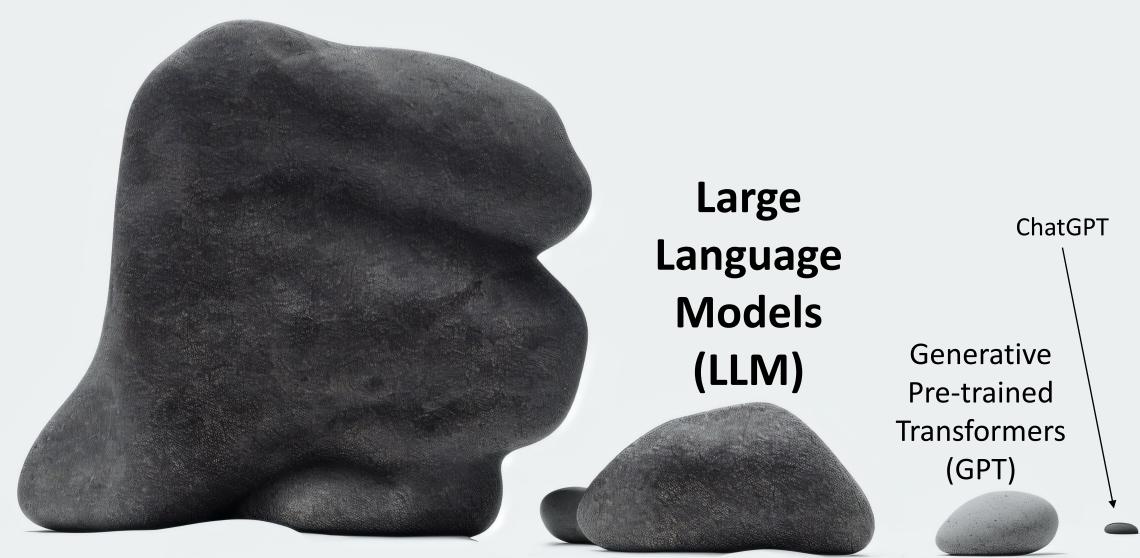

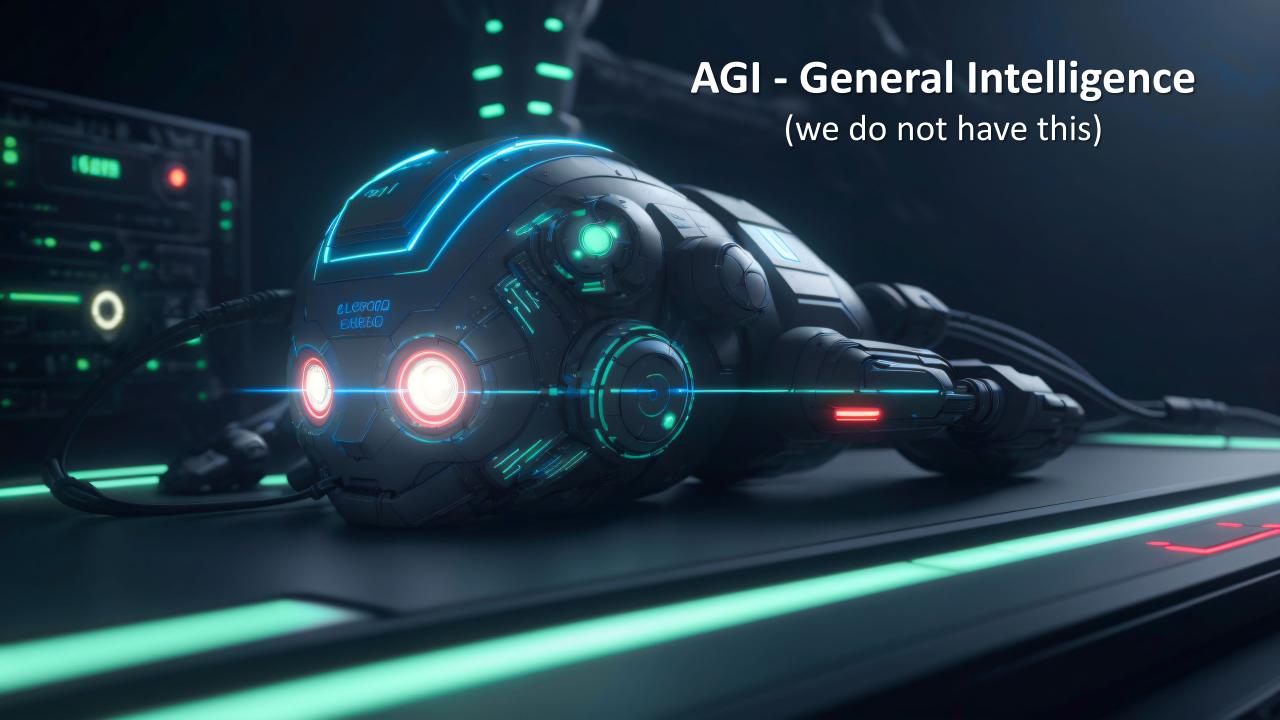

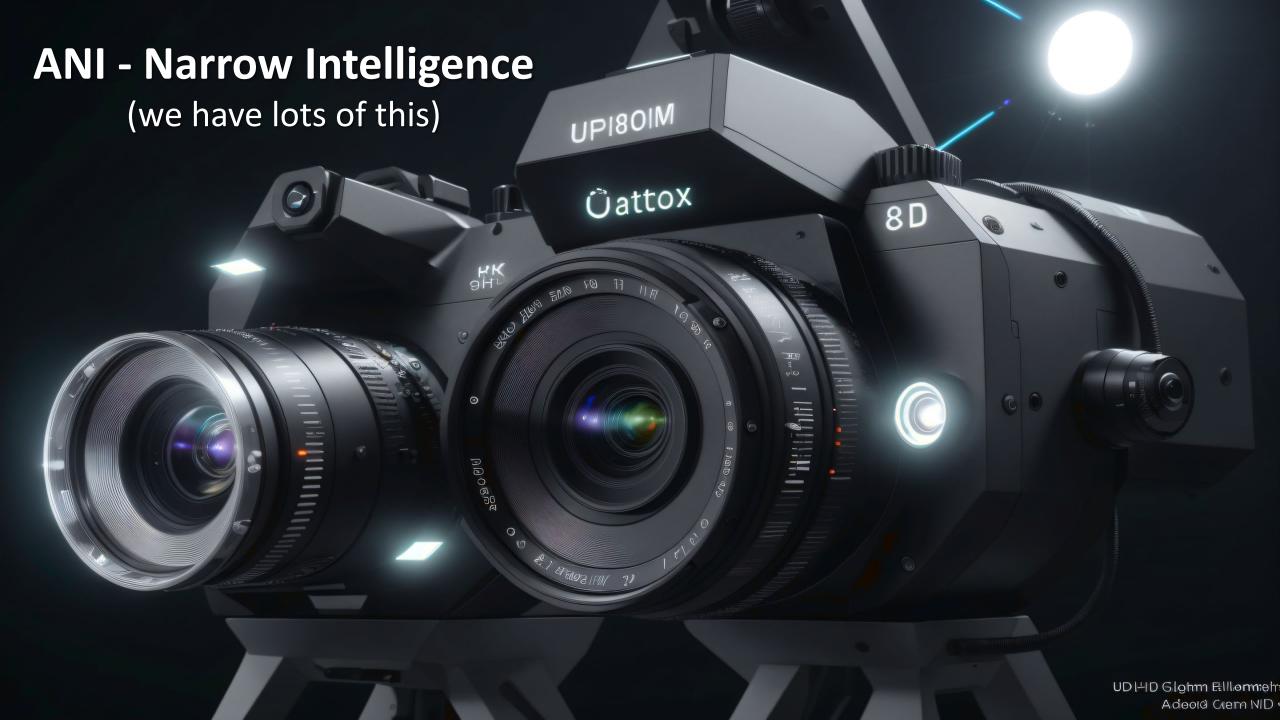

#### **Generative – Creating output**

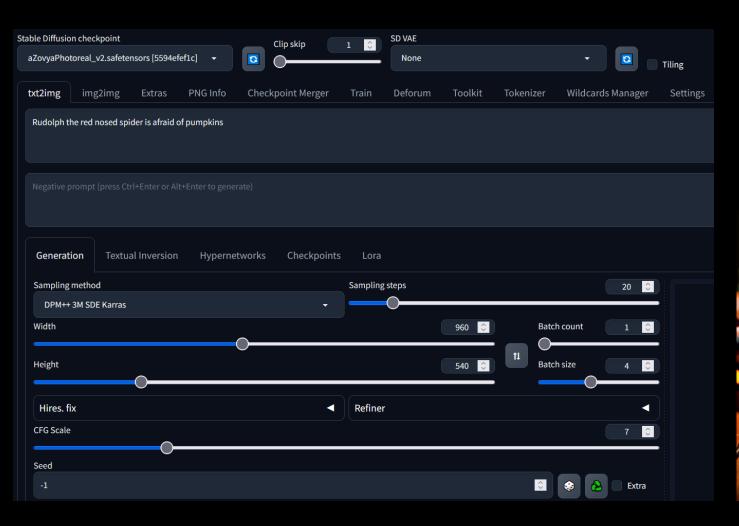

Rudolph the red nosed spider is afraid of pumpkins

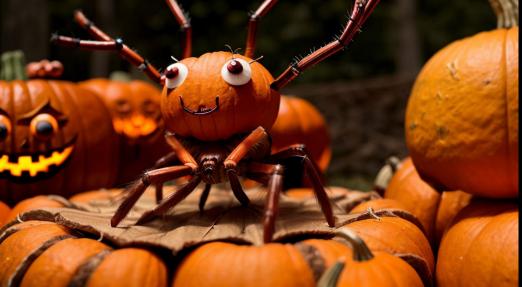

#### **Generative – Creating output** Transforming input

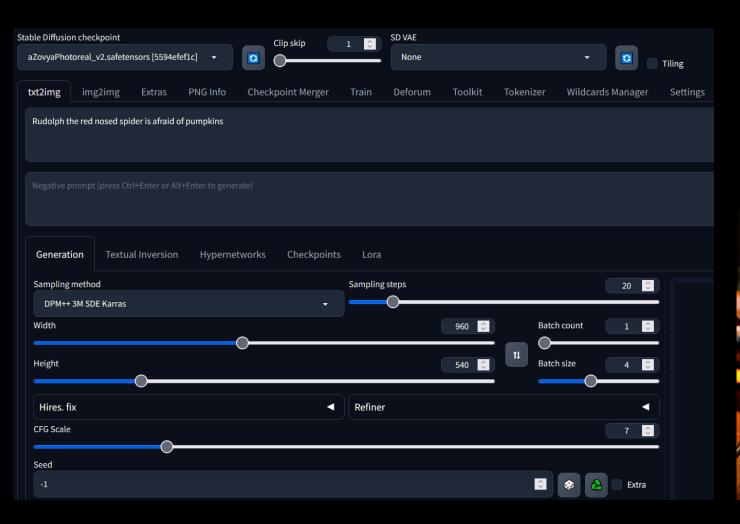

Rudolph the red nosed spider is afraid of pumpkins

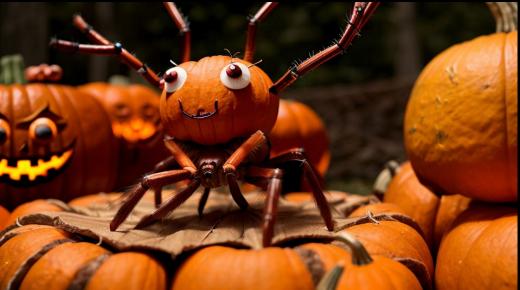

#### **Inference – Identifying input**

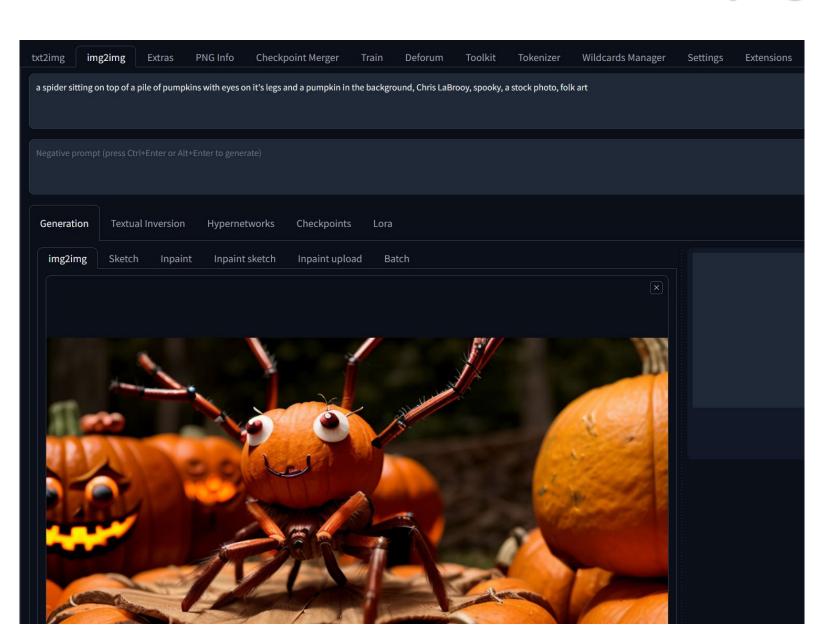

a spider sitting on top of a pile of pumpkins with eyes on it's legs and a pumpkin in the background, Chris LaBrooy, spooky, a stock photo, folk art

### Inference - Identifying input Transforming input

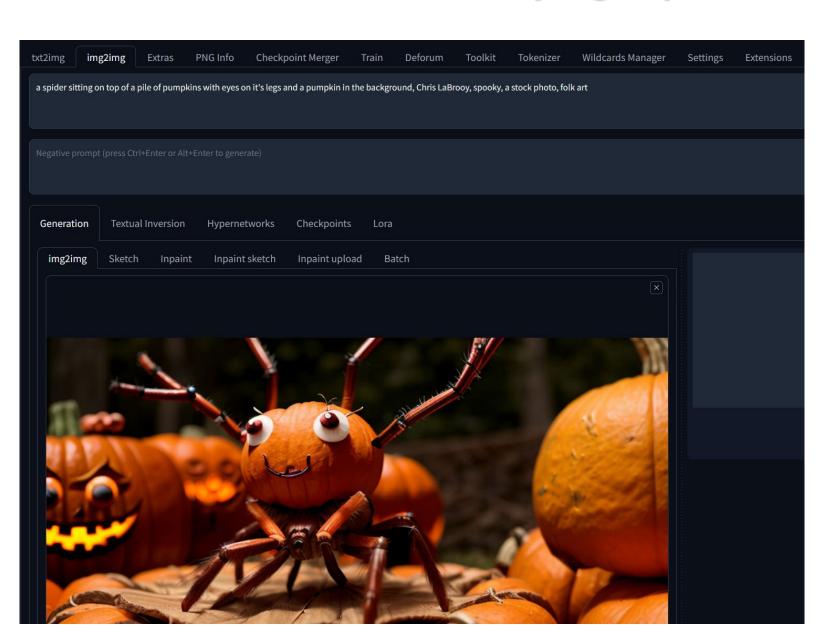

a spider sitting on top of a pile of pumpkins with eyes on it's legs and a pumpkin in the background, Chris LaBrooy, spooky, a stock photo, folk art

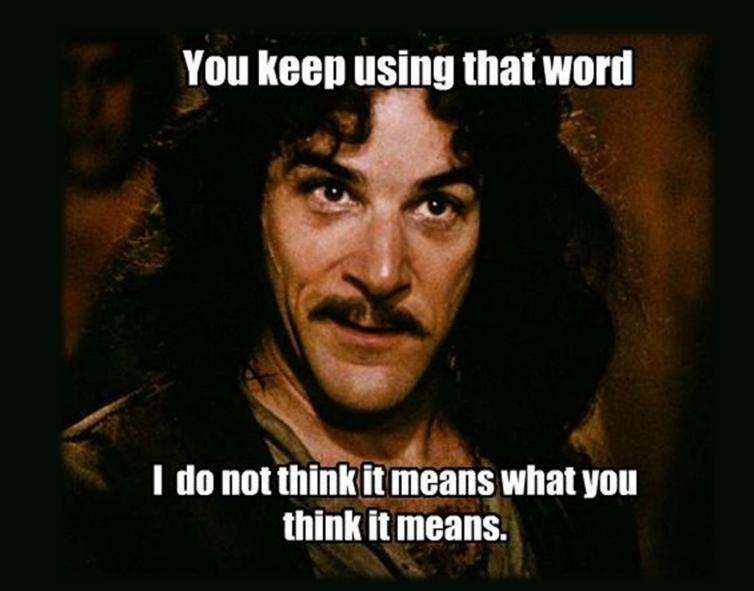

## Please talk about

# Machine Learning

(because that's usually what it is)

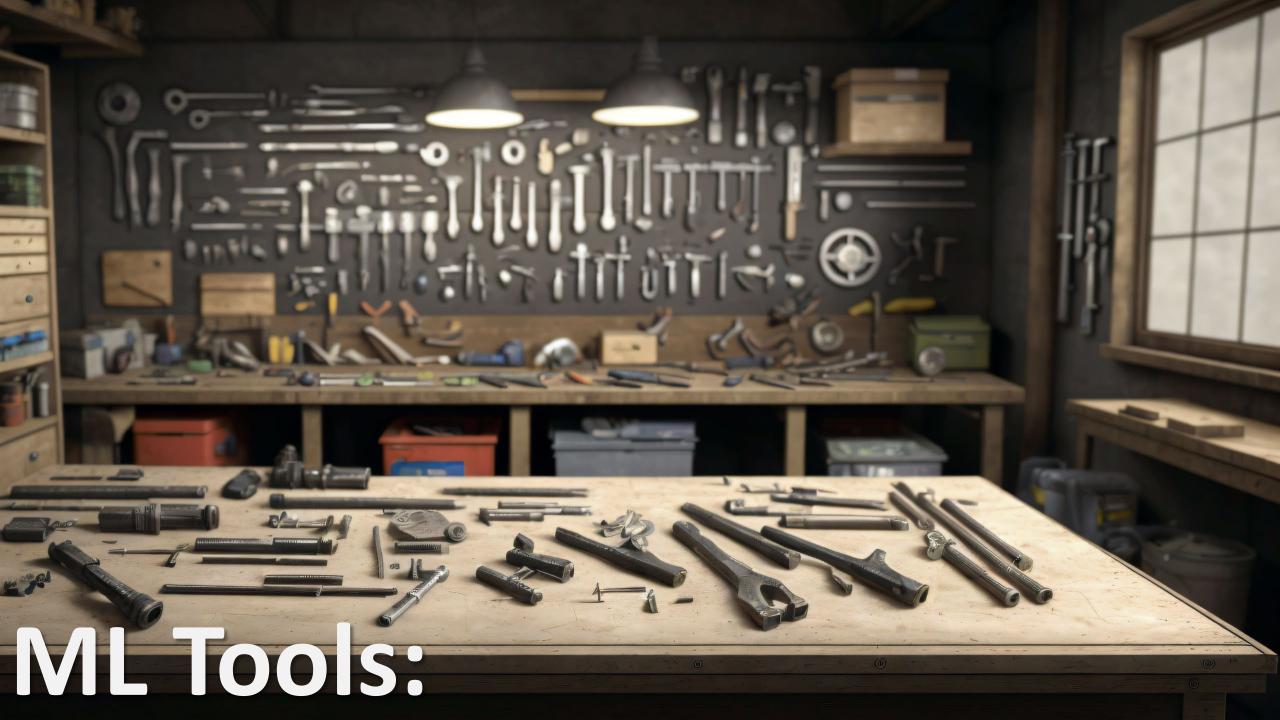

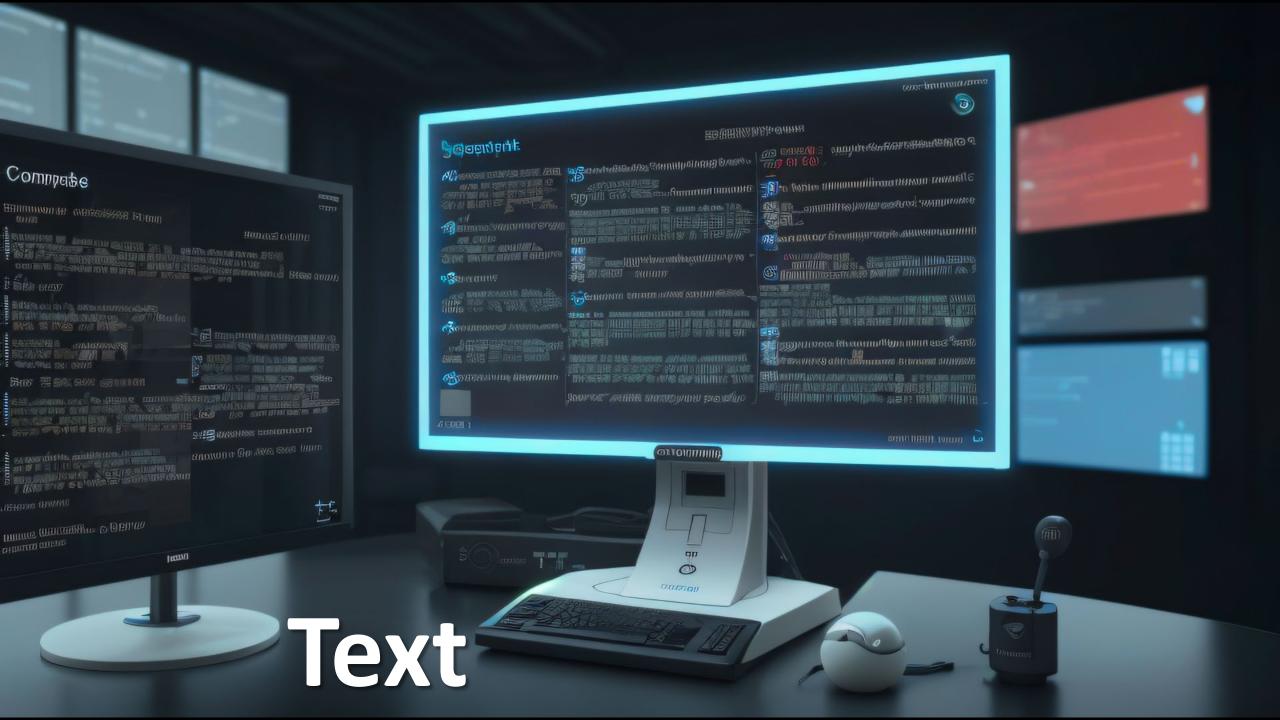

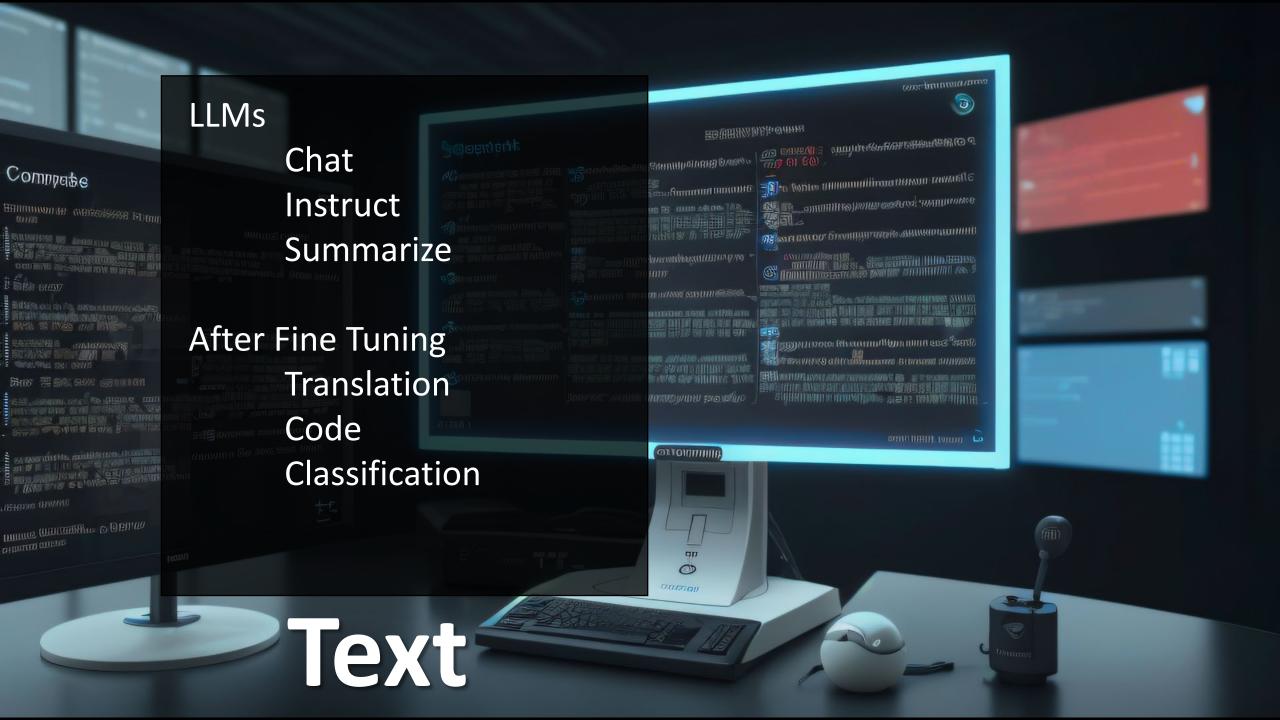

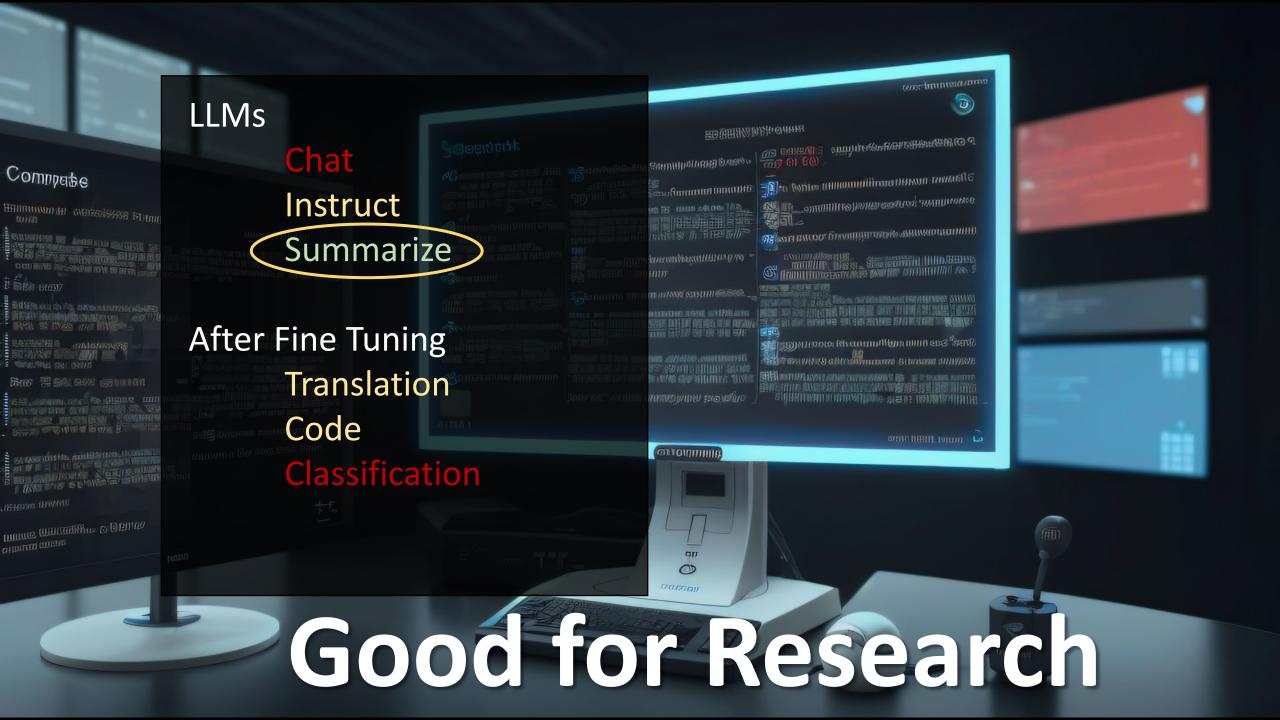

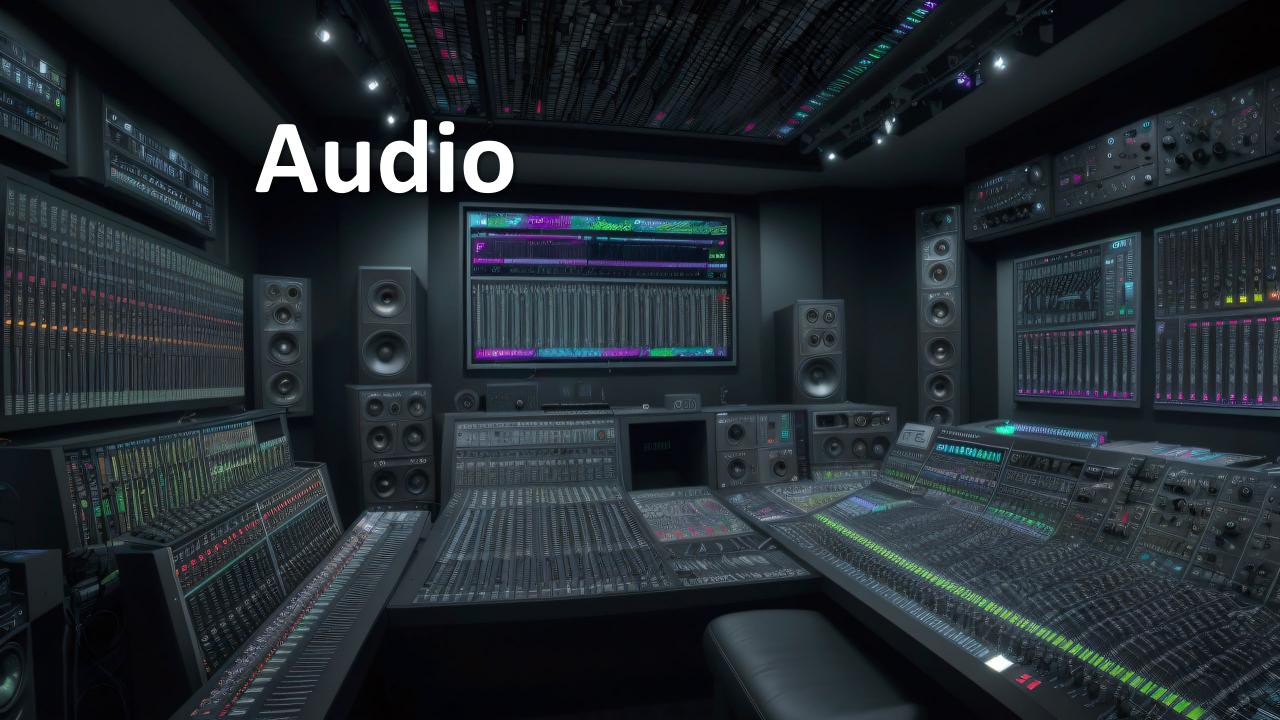

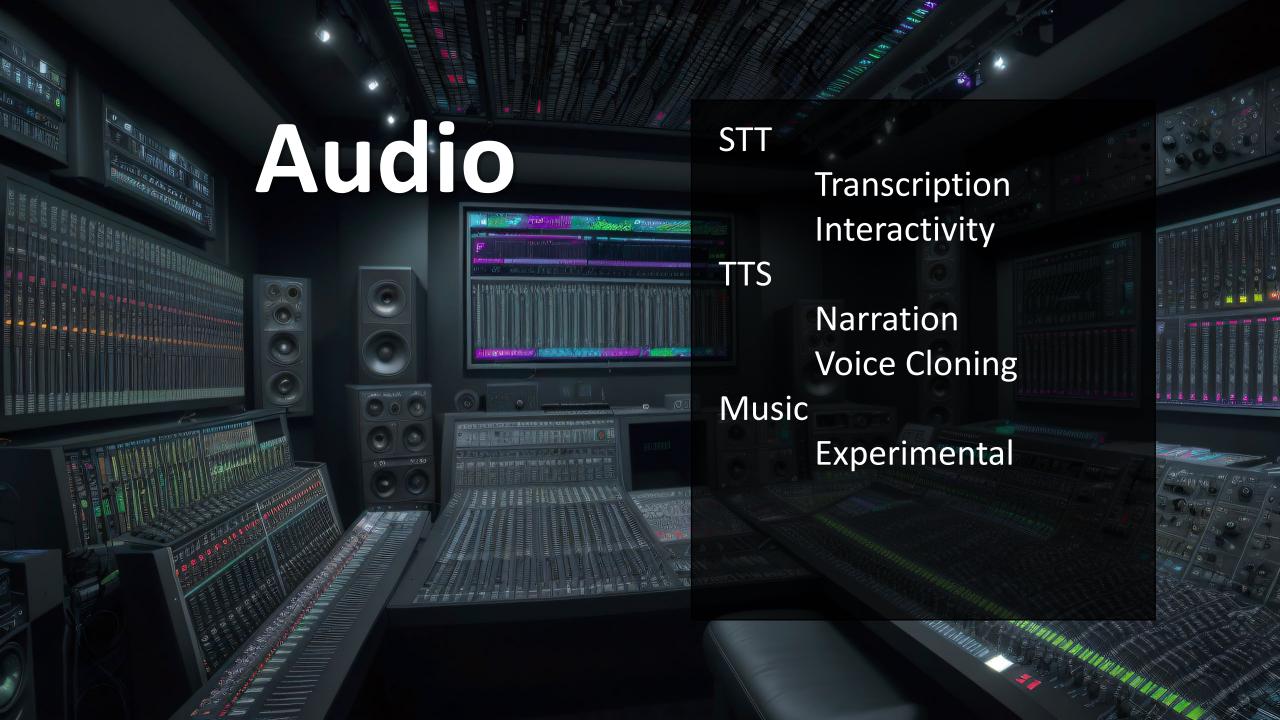

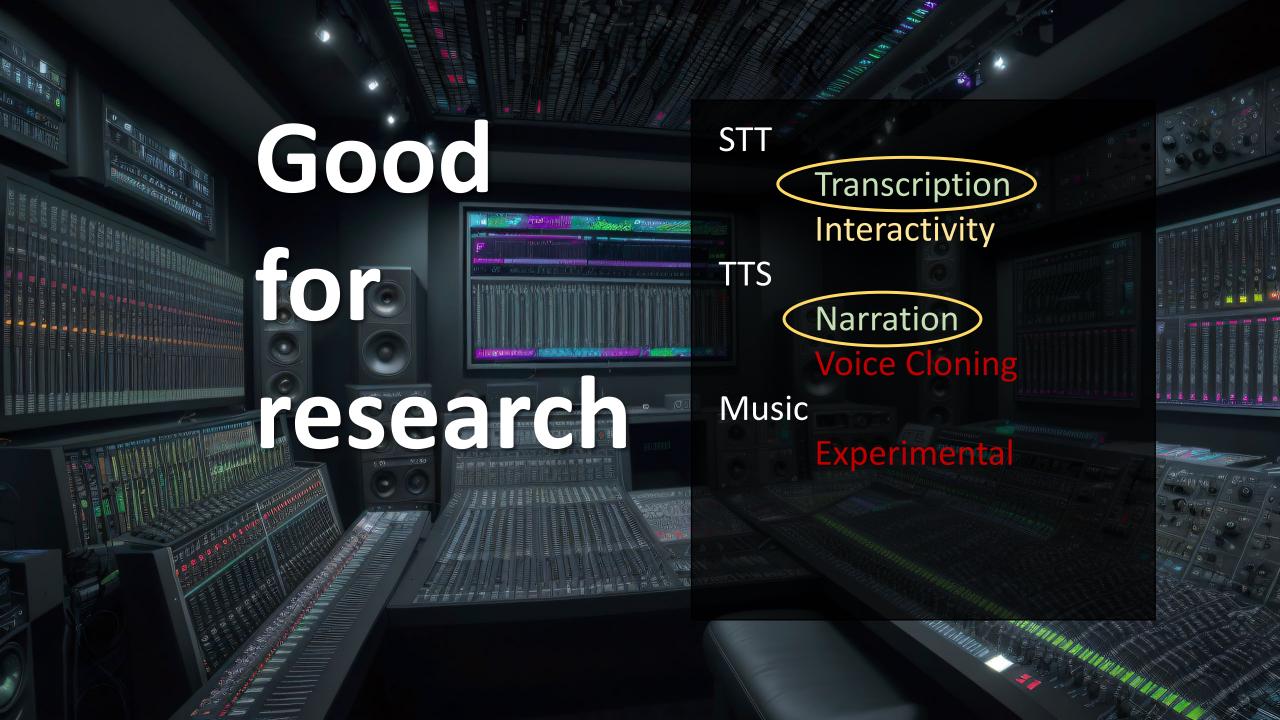

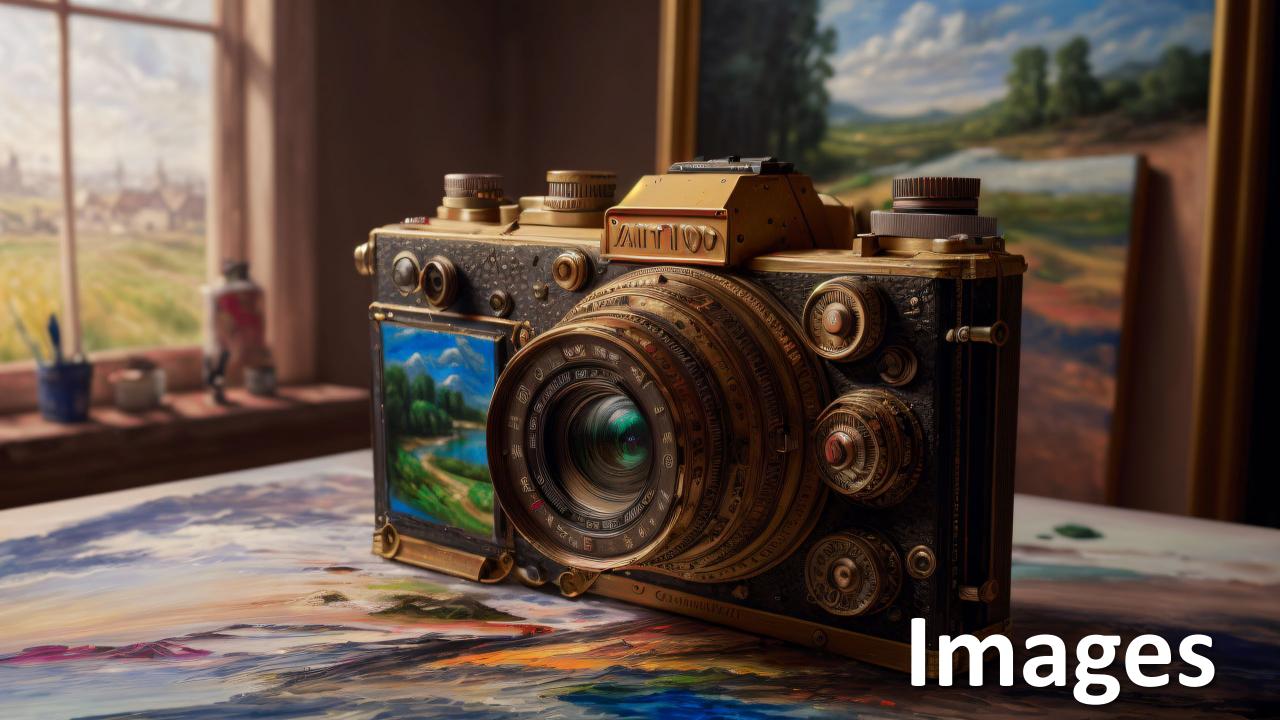

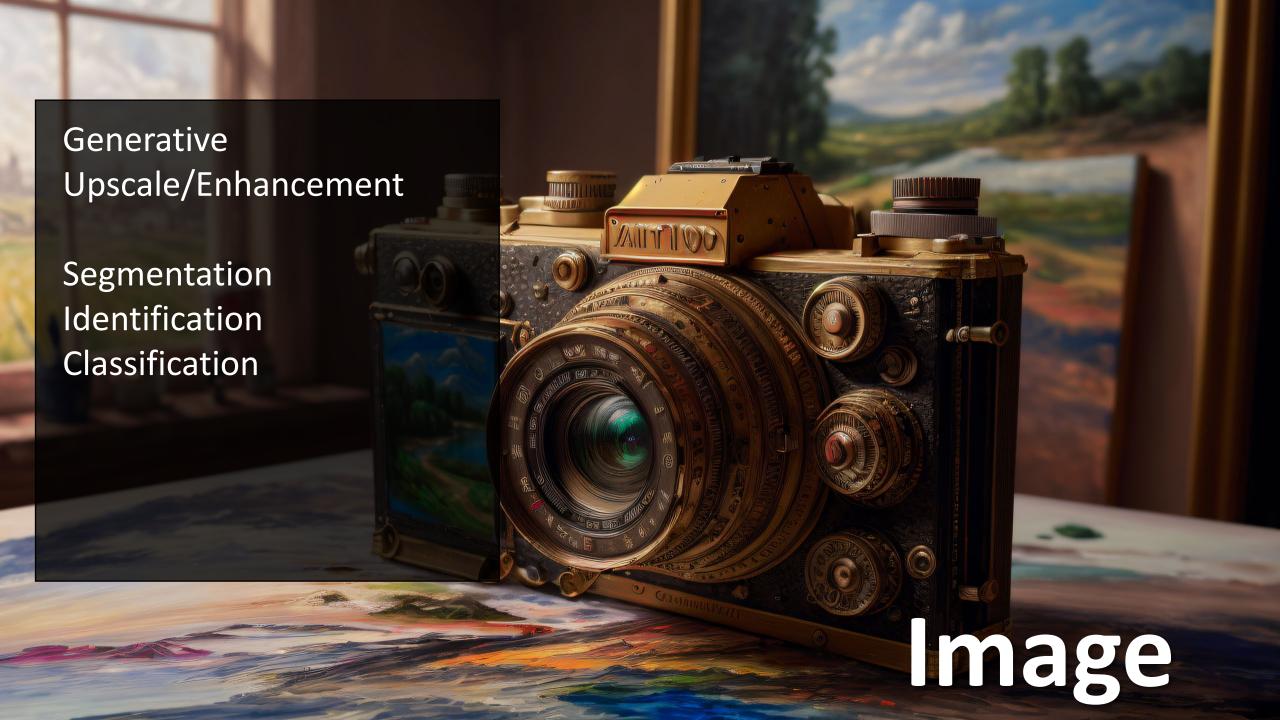

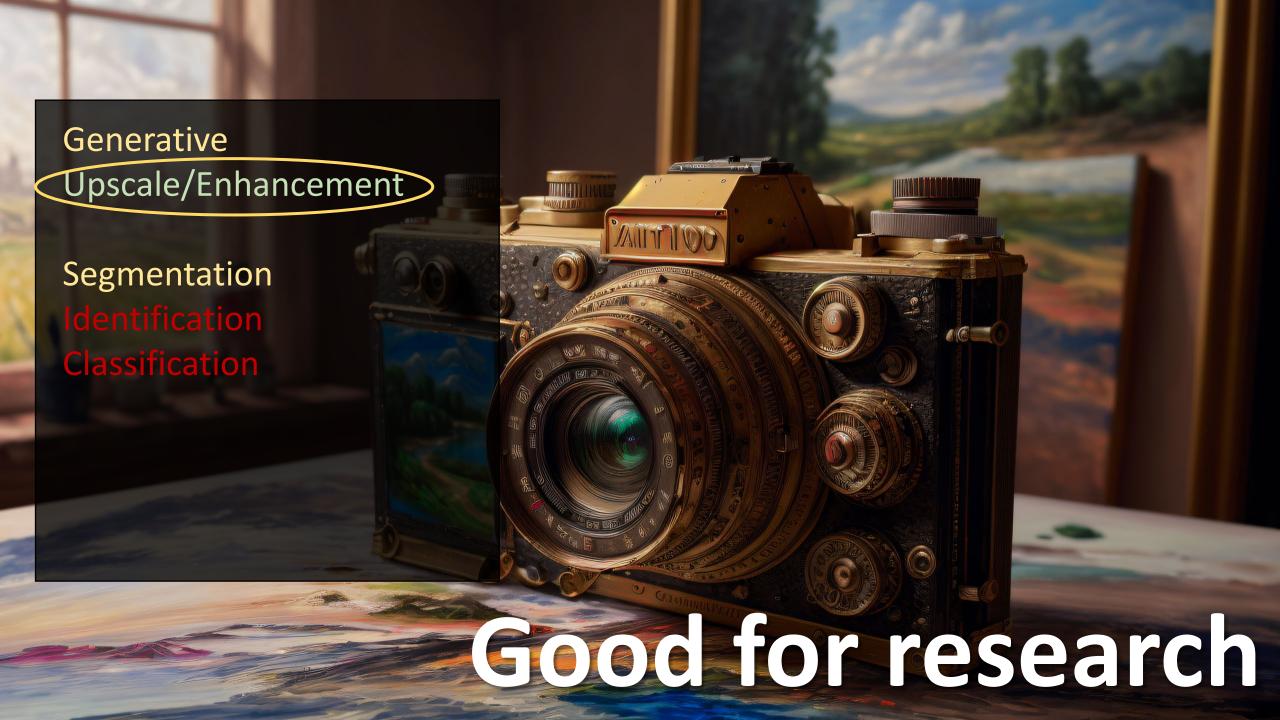

Let's talk about risk...

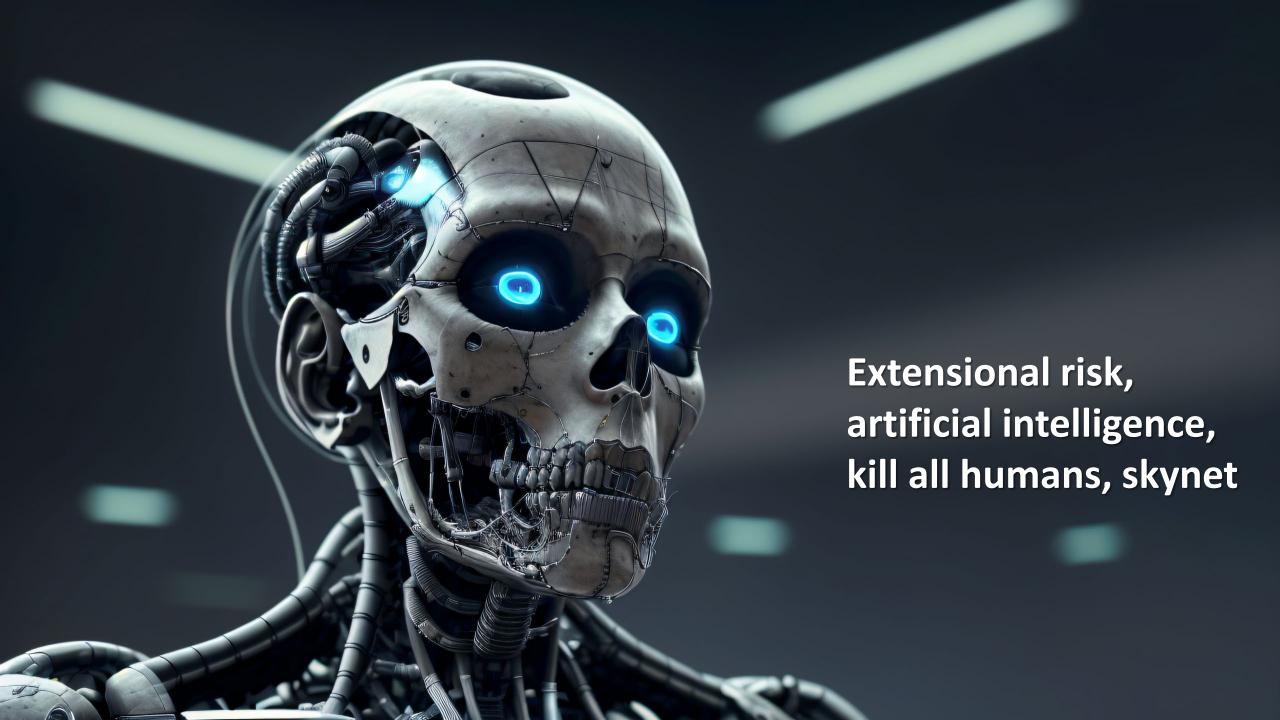

"Computers can, in theory, emulate human intelligence, and exceed it. Success in creating effective AI, could be the biggest event in the history of our civilization. Or the worst. We just don't know. So we cannot know if we will be infinitely helped by AI, or ignored by it and side-lined, or conceivably destroyed by it."

"While AI has the potential to transform society <...> it also comes with huge risks."

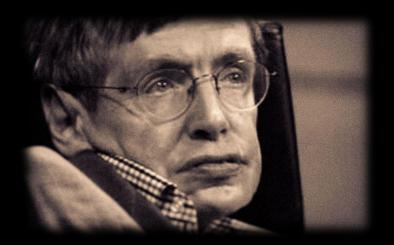

- Stephen Hawking (2016)

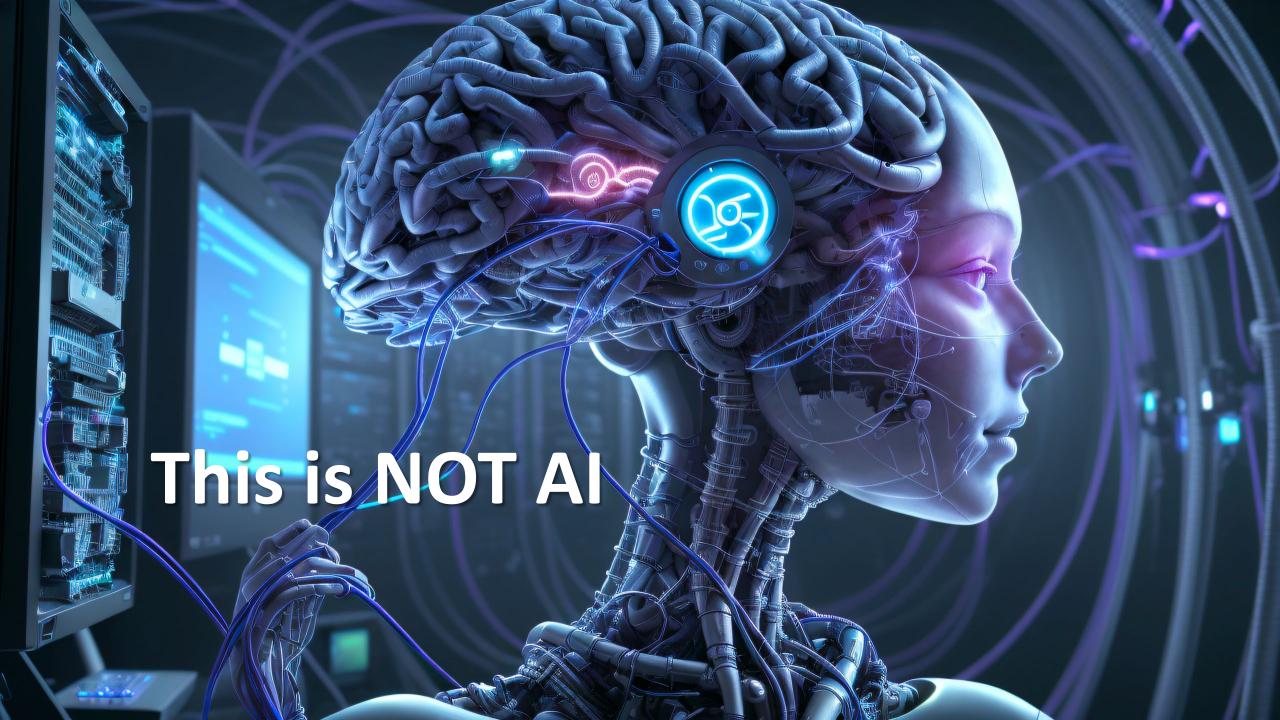

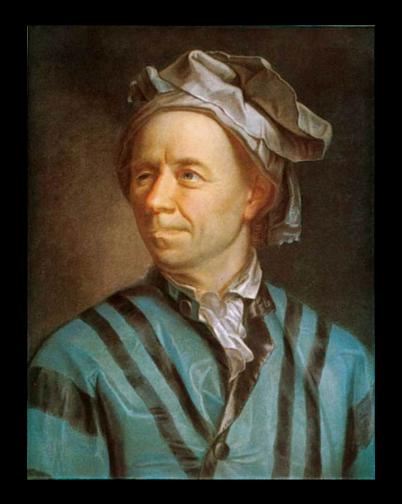

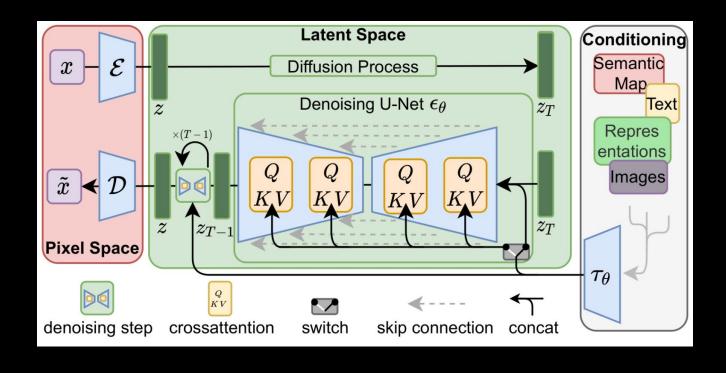

https://en.wikipedia.org/wiki/Euler method

Published: 1768-1770

# This is Al

(ironically nothing on this slide was AI generated)

Steps: 40, Sampler: DPM++ 3M SDE Karras, CFG scale: 7

Random Seed

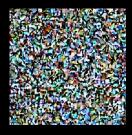

883815727 + 1 Math

+

Conditioning (prompt)

a beautiful painting of a creature, 8K, HDR

Output

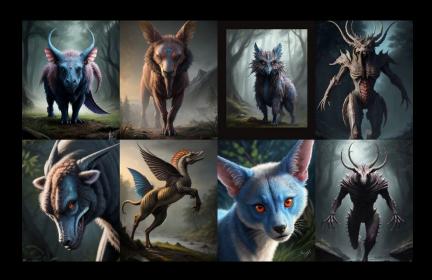

## This is Al

ML networks generate output based on statistical probabilities defined in a model.

There is no intelligence involved.

These networks do not "Hallucinate", but frequently produce incorrect output.

## This is Al

# ML:

Related Risks (today)

Incorrect Information
Identity Fakes (Textual, Visual, and Audible)
Insecure Computer Code
PI and IP Leakage
Re-Identification
Polymorphic Malware
Poisoned ML Models
Knowledge Gap

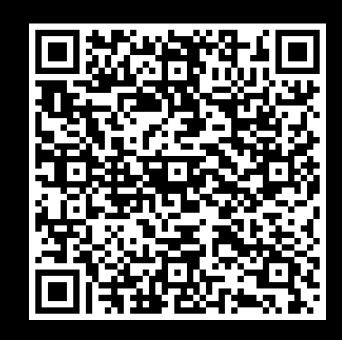

https://www.canada.ca/en/government/system/digital-government/digital-government-innovations/responsible-use-ai/guide-use-generative-ai.html

## ML:

### **Ethical issues**

Training data sources
Bias
Mental health
Knowledge Gap
Environmental
Interference
Economic

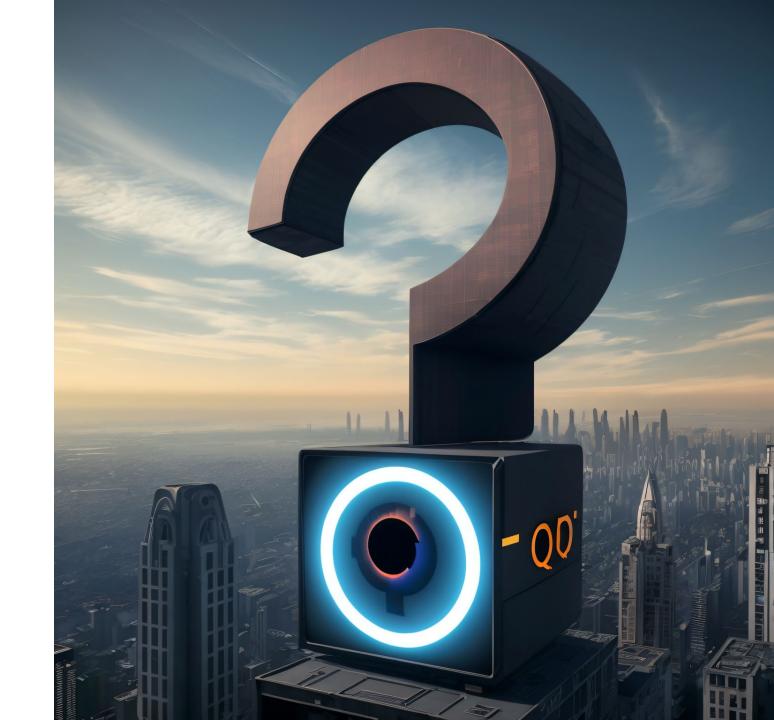

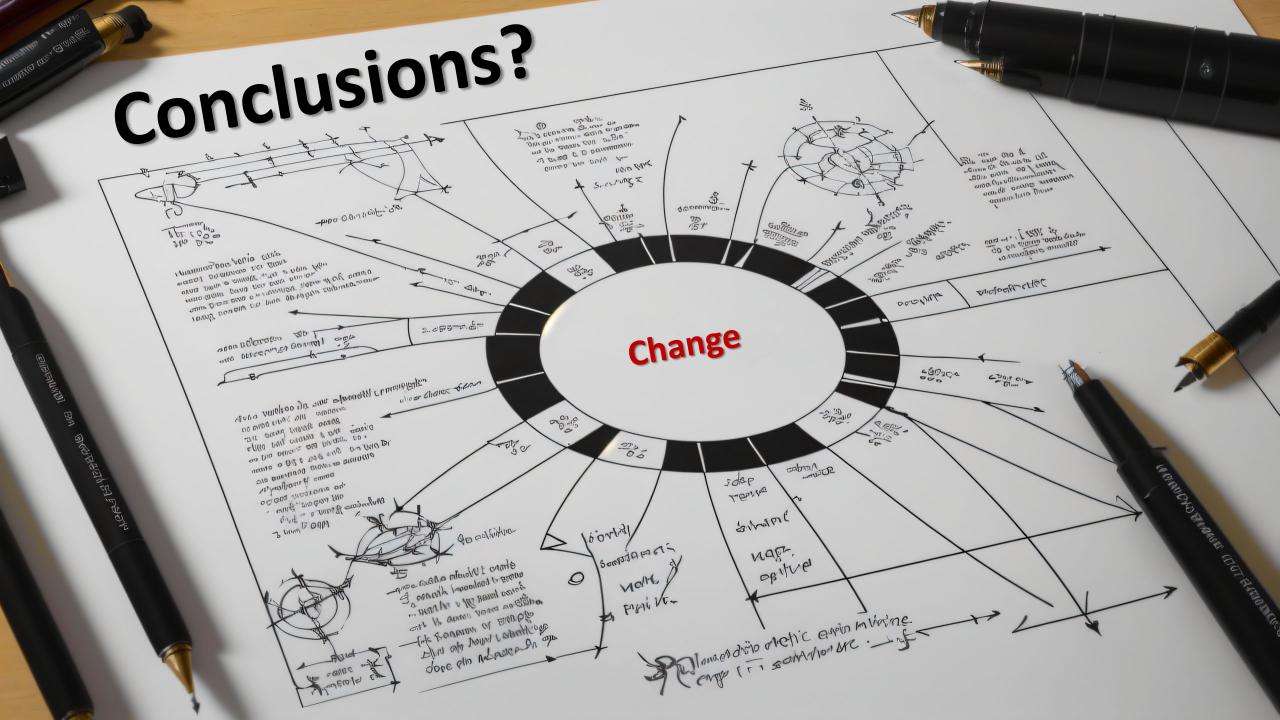

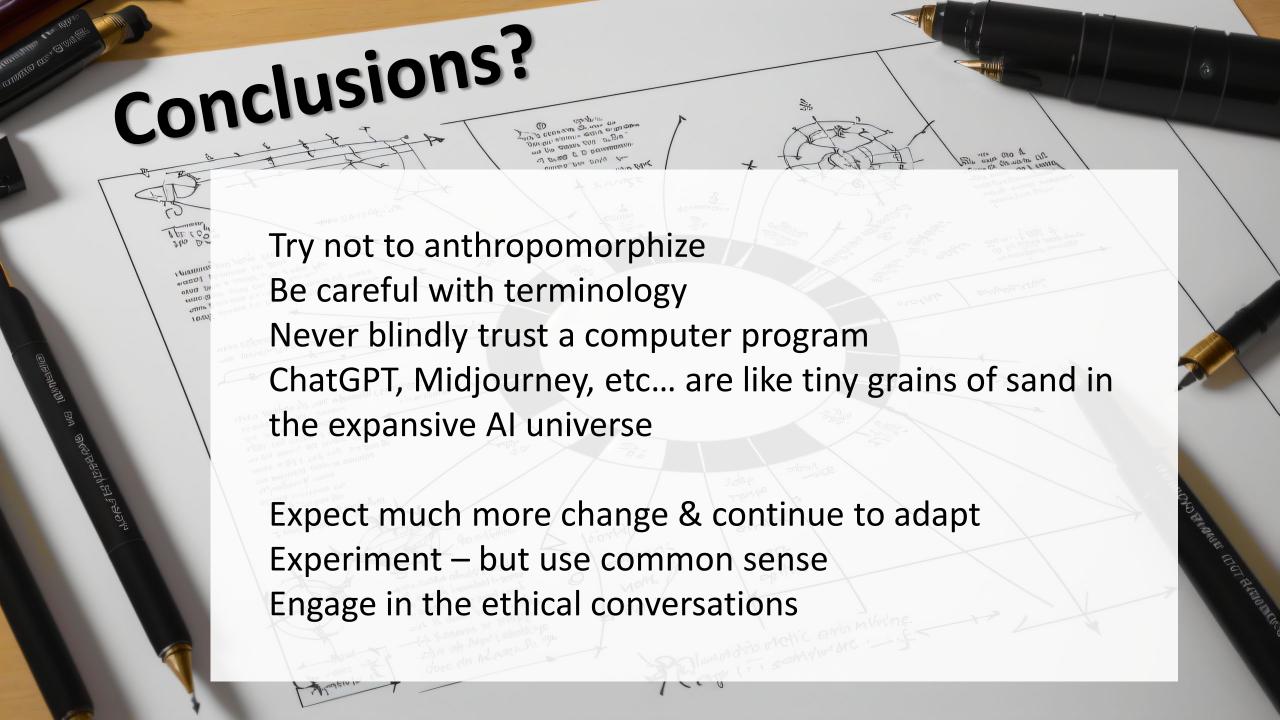

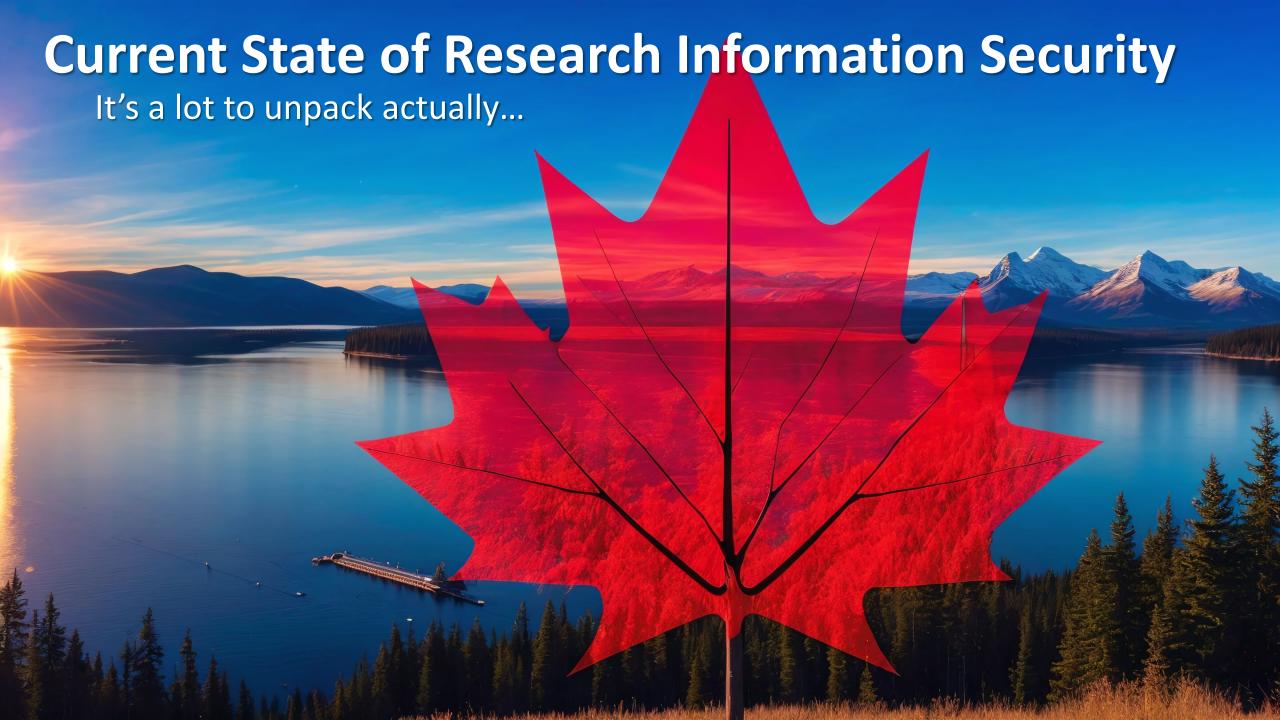

### Termonology is problematic

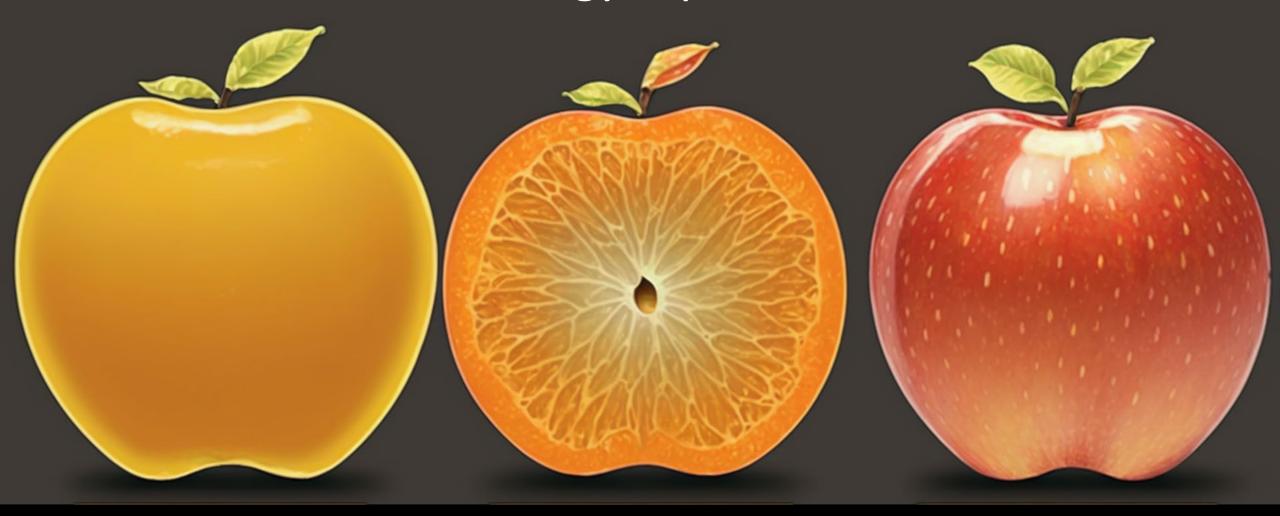

**Research Security != Research Information Security** 

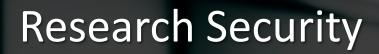

Foreign Interference
Infiltration
Partner companies
Academic fronts
Conferences

Coming Soon 2 Lists:
Entities

Sensitive Research Areas

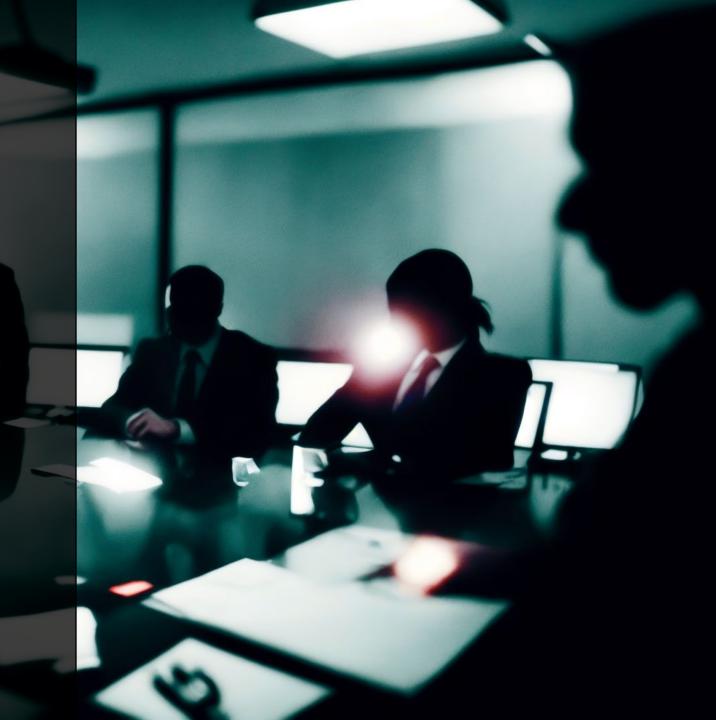

## Research Information Security

Phishing
Malware/Ransomware
Oversharing
Identity Theft
Exfiltration
Insider Threats
Unpatched/Compromised Systems

The existing threats are still here... just worse

### Research Information Security

Phishing
Malware/Ransomware
Oversharing
Identity Theft
Exfiltration
Insider Threats
Unpatched/Compromised Systems

The existing threats are still here... just worse

But wait... there's more!

Al Generated Content Cloud-sprawl QR Codes

### New Compliance Tools

**Research Security:** 

**Research Information Security:** 

Research Security Risk Assessments Government Lists Security Threat Risk Assessment System Security Plans

CCCS + CSIS reaching out
Data Management Plans

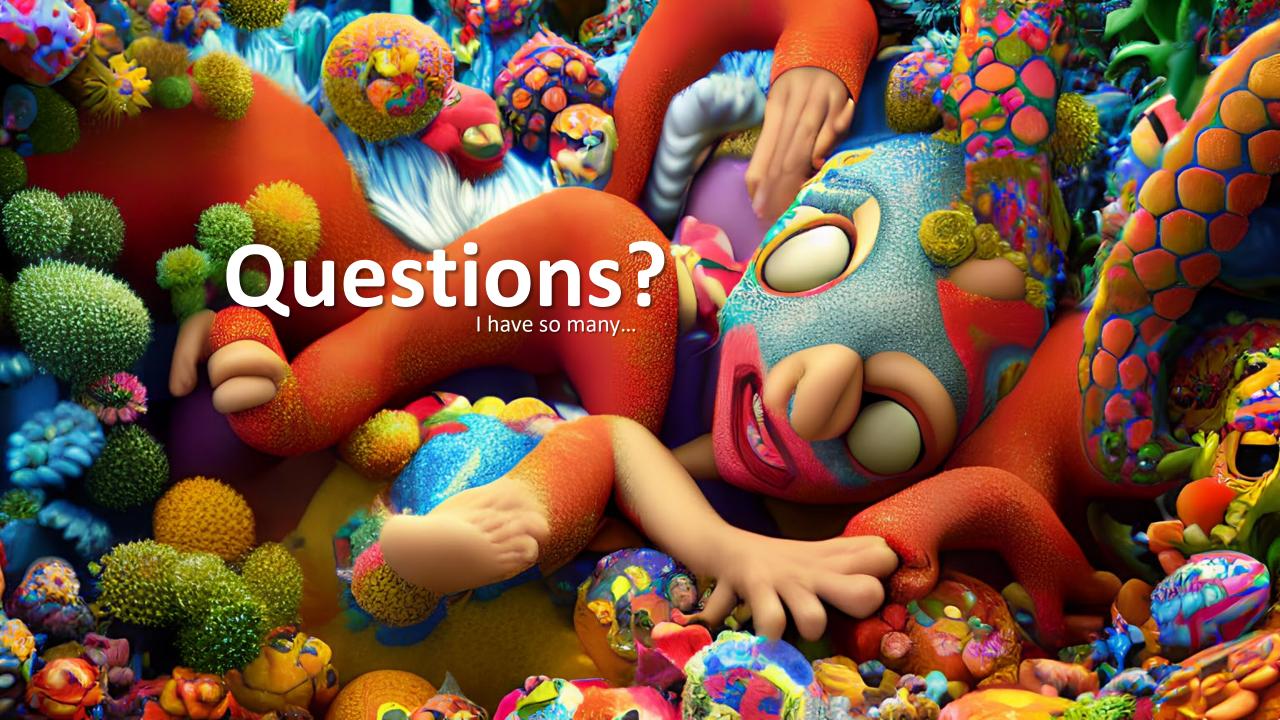

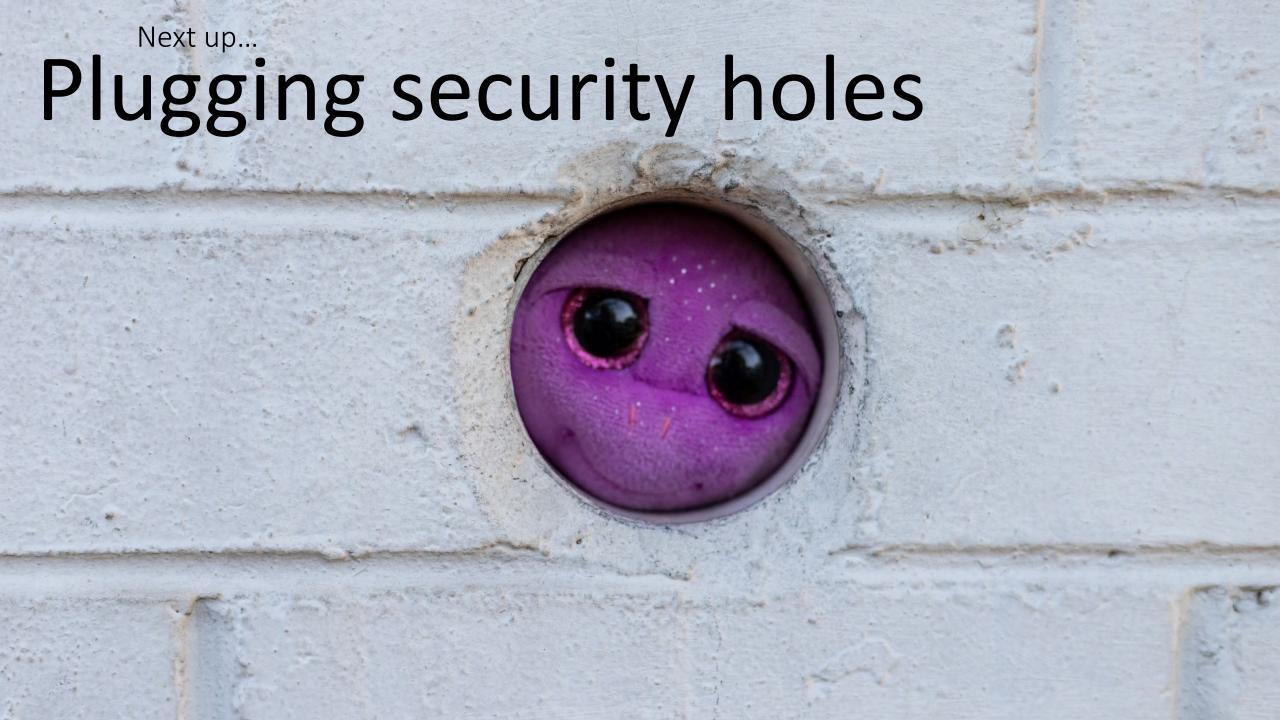

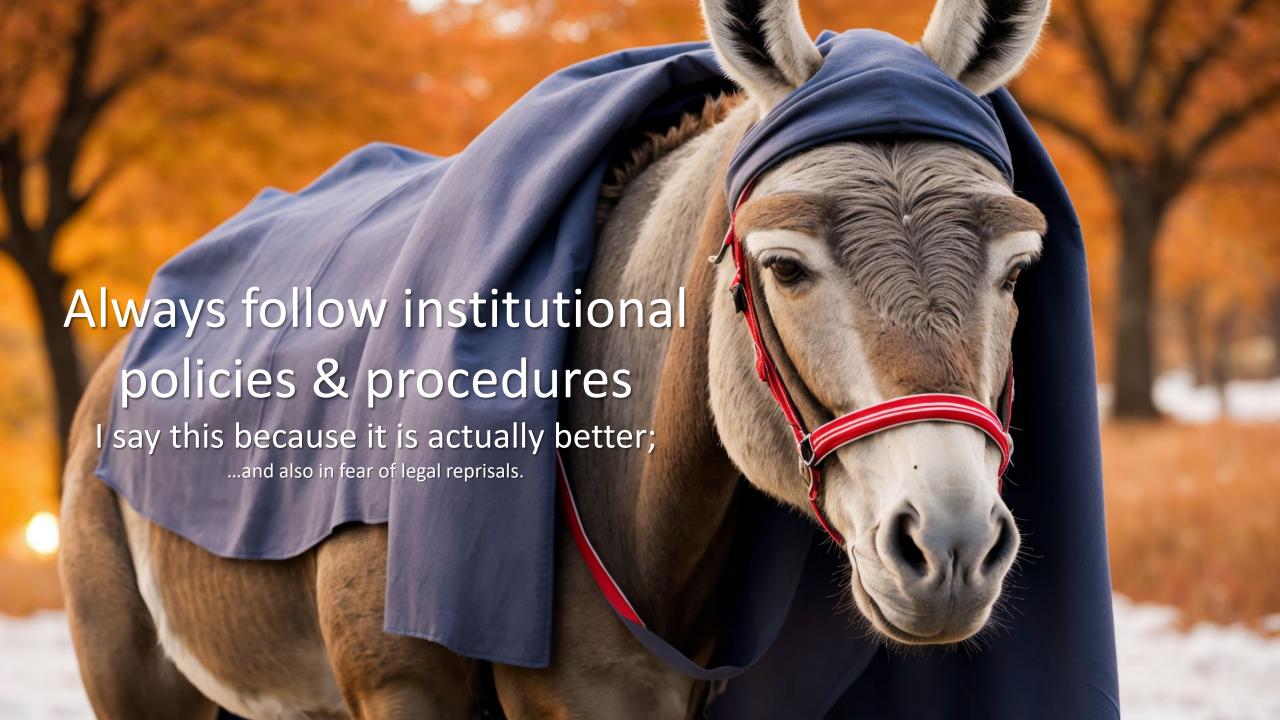

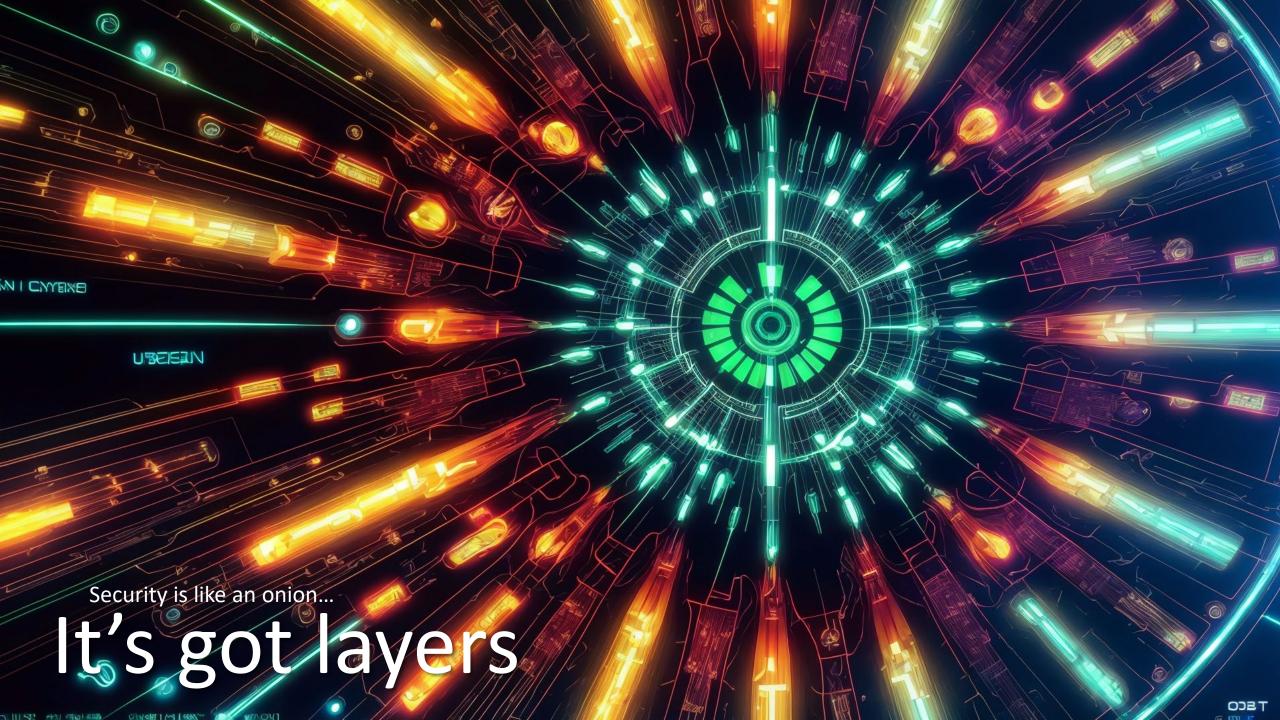

### Resources

- Brave Browser: <a href="https://brave.com/">https://brave.com/</a>
- KeePass Password Safe: <a href="https://keepass.info/download.html">https://keepass.info/download.html</a>
- Bitwarden Password Vault: <a href="https://bitwarden.com/">https://bitwarden.com/</a>
- Cryptomator: <a href="https://cryptomator.org/">https://cryptomator.org/</a>
- Interpol: <a href="https://www.nomoreransom.org/">https://www.nomoreransom.org/</a>
- Browser Add-ins:
  - uBlock Origin Chrome & Brave: https://chrome.google.com/webstore/detail/ublock-origin/cjpalhdlnbpafiamejdnhcphjbkeiagm
  - uBlock Origin Firefox: <a href="https://addons.mozilla.org/en-US/firefox/addon/ublock-origin/">https://addons.mozilla.org/en-US/firefox/addon/ublock-origin/</a>
  - Privacy Badger: <a href="https://www.eff.org/privacybadger">https://www.eff.org/privacybadger</a>

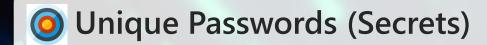

- The single most important good habit:
  Prevent one site's breach from exposing all your accounts.
- Remember how to build passwords or generate them rather than trying to memorize passwords

Size matters – use passphrases – not guessable

Use Passkeys (unique by design)

Your ssh or other key-pair should also be unique.

Only change them when necessary

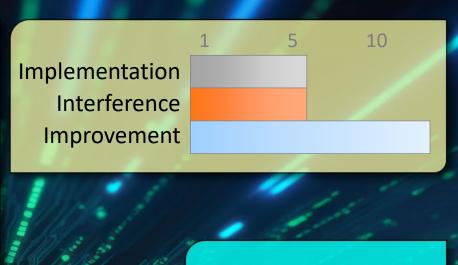

### **Bonus Tip:**

Consider how hard it will be to type in on your mobile: minimize keyboard switching.

# Big Deal?

#### **Service A**

Breached – your credentials stolen Forced Password Reset Notifications Sent

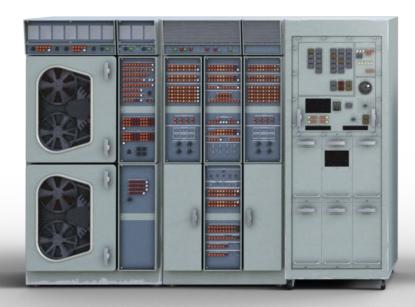

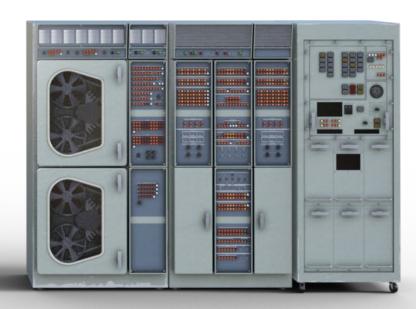

## Big Deal?

#### **Service A**

Breached – your credentials stolen Forced Password Reset Notifications Sent

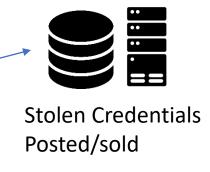

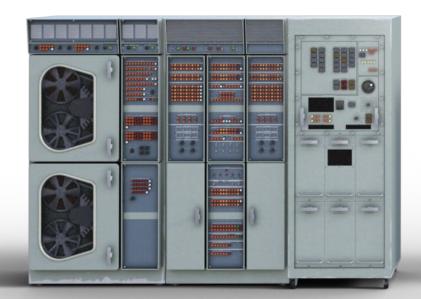

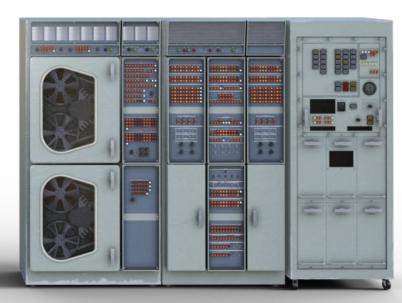

## Big Deal?

#### **Service A**

Breached – your credentials stolen Forced Password Reset Notifications Sent

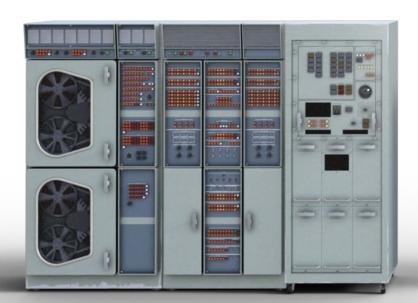

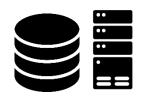

Stolen Credentials Scripted Attempts (within hours)

### Service B (C,D,E,F....)

Has not been breached No reset No notification

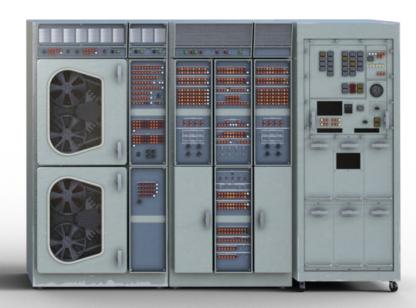

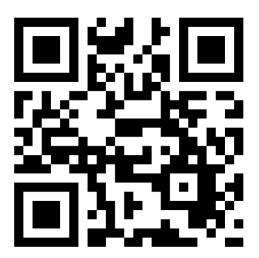

## https://haveibeenpwned.com/

Most people have at least one email listed at least once ...or will eventually.

The email address I have had since 1994 is listed in > 15

Depending on the breach, different information is included.

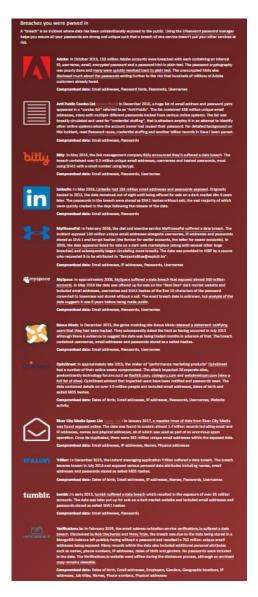

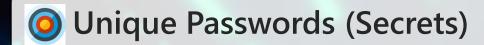

- The single most important good habit:
  Prevent one site's breach from exposing all your accounts.
- Remember how to build passwords or generate them rather than trying to memorize passwords

Size matters – use passphrases – not guessable

Your ssh or other key-pair should also be unique.

Only change them when necessary

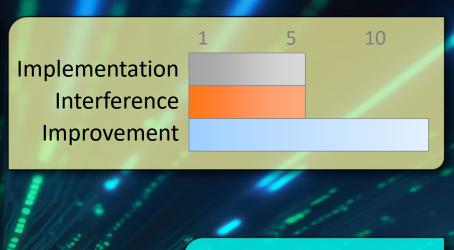

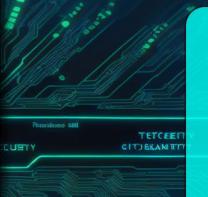

### **Bonus Tip:**

Consider how hard it will be to type in on your mobile: minimize keyboard switching.

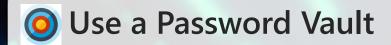

Single encrypted location to store and manage secrets.

Generate your passwords for you

Store other kinds of secrets

Securely send information to others

Is actually faster... really!

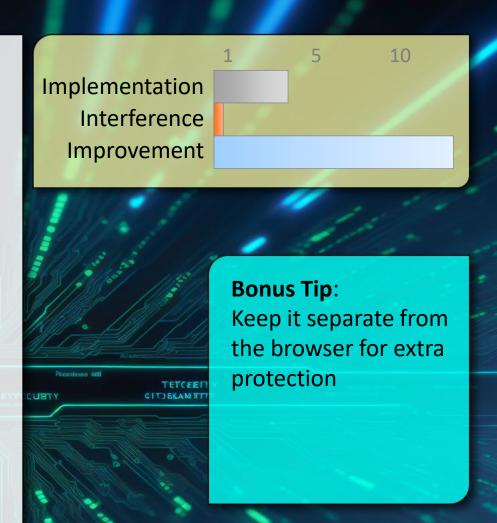

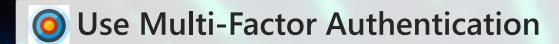

Passwords are a single point of failure.

MFA therefore provides dramatically increased protection.

Something you Have, Know, or Are

SMS is insecure, but still better than nothing

Many options exist, many systems support it.

EG: YubiKey, Google Authenticator, SecurID, etc...

Beware MFA - Fatigue

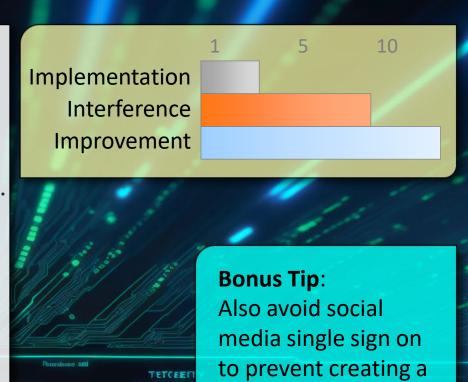

back door on

yourself

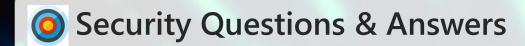

- Providing known/discoverable information is insecure Limit social engineering and credential reset attacks.
- Just because the form asks for your birth date, favorite pet, or mother's maiden name, does not mean that is the information you should enter: polyinstantiation.

Free form answers are preferable and can be used for additional passphrase-like responses.

Many third parties do not encrypt their security Q&A – providing the same answers in many locations becomes a significant risk.

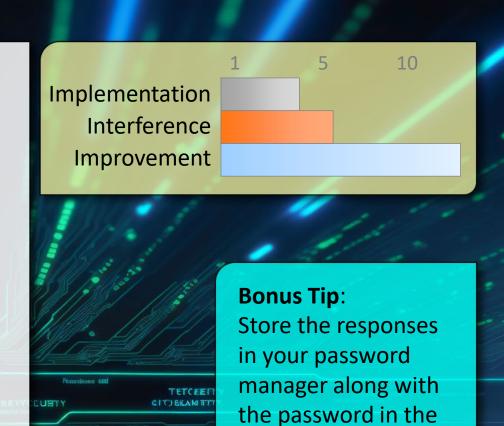

notes field.

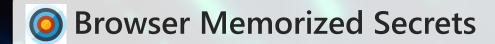

Allowing a browser to memorize your password, CC, etc Defeats security layers of protection.

Leverage a password vault that keeps your secrets safe.

Browsers may memorize old or incorrect information

Anyone with access to your system has access to what has been memorized.

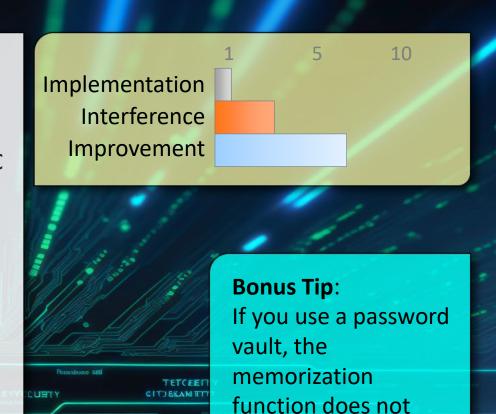

save any time.

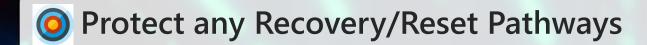

- Password reset/recovery can bypass all other security You put in place.
- Keep access to your recovery information secure. Especially if access to a single email account might potentially allow password resets to all your other accounts.

Periodically audit your accounts and ensure the recovery information including email and phone numbers are accurate and current.

Consider establishing different recovery information for different accounts.

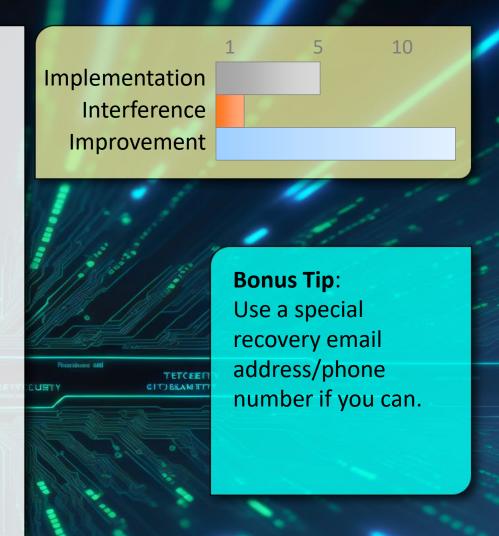

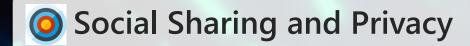

There is, arguably, no such thing as a setting to ensure "private" sharing.

Implementation Interference Improvement

Privately shared items can be re-shared, screen captured, copy and pasted, stolen, exposed, leaked, etc...

Always think first about what you are sharing because once posted, it's impossible to un-share.

Think about who you are trusting.

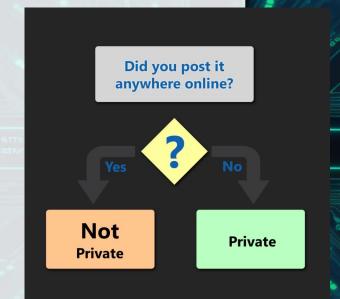

### **Bonus Tip:**

TETCEET

Set everything to "public" on social sites helps promote safe sharing behaviour.

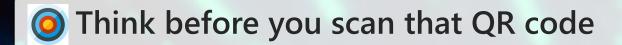

**?** QR codes can contain malicious links, trackers, and more.

Implementation Interference Improvement

Check for stickers over the real code.

View the link before you browse to it.

QR codes can contain more than just URLs eg: automatic WiFi connection information.

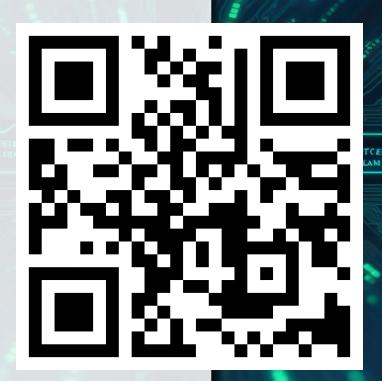

### **Bonus Tip:**

If you generate QR codes – check to ensure the generator didn't add to the URL.

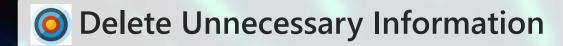

What isn't there, can't be stolen or mishandled.

Consider what data you have and why.

Just like shredding paper documents – 'securely' delete data that is no longer required in any particular location.

Yes, it's really just that simple.

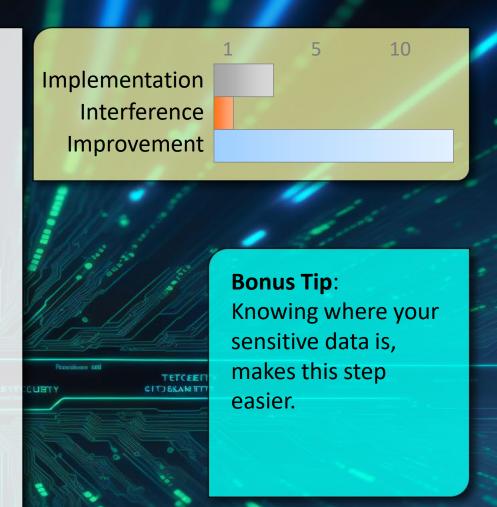

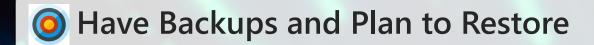

- ? A backup that can't be easily restored is useless and might be the only option after a ransomware attack.
- Avoid becoming too entangled in a proprietary system that only works after it's installed.

Remember to think about the security of your backup as well (eg: high-profile iCloud breaches)

A simple external hard drive caddy is reliable and cost effective (keep it disconnected except during backup)

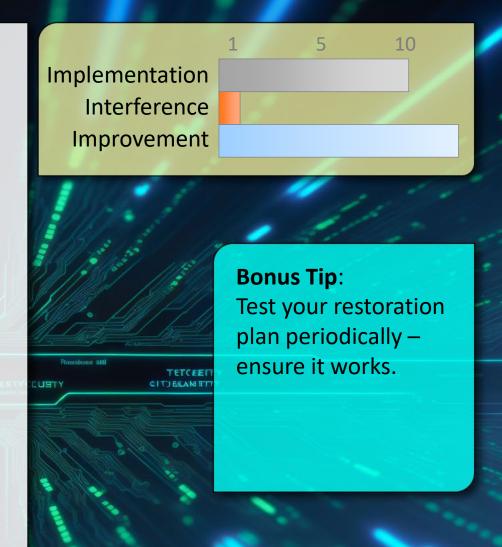

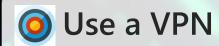

All unencrypted traffic over a network segment is subject to sniffing Prevent credential and data theft on un-trusted networks.
Prevent DNS cache poisoning attacks.

Basic: Subscribe to a trusted VPN service Advanced: Set up your own VPN (openVPN)

http://www.pcmag.com/article2/0,2817,2403388,00.asp

Configure this for all mobile devices and use it any time you're on an un-trusted network.

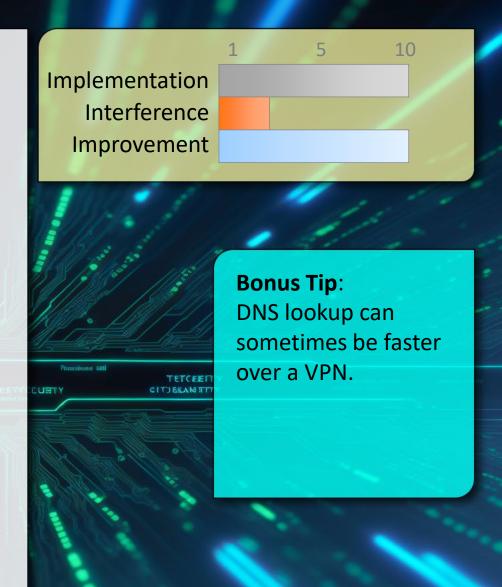

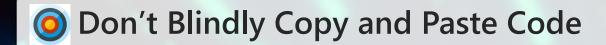

It's easy to hide content on the web through CSS or JS.

Malicious code can be hidden in a multitude of ways on web sites.

Hidden code in snippets may or may not originate with the content publisher.

In all cases pasting into a "dumb" editor first will help confirm what is actually being pasted before it goes into the shell or application.

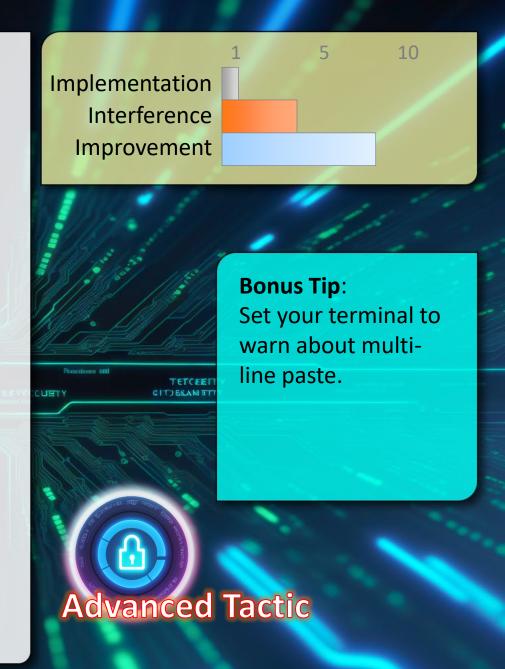

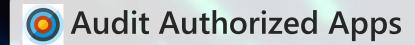

- Ensures only currently trusted apps have access and reduces your potential attack surface
- Visit each social web site. Typically under account settings or privacy there is a section for applications.

Do you know each app listed? Do you still use it? Is it worth risking the level of access it requests for the benefit it brings?

Revoke access to any apps you don't need or trust.

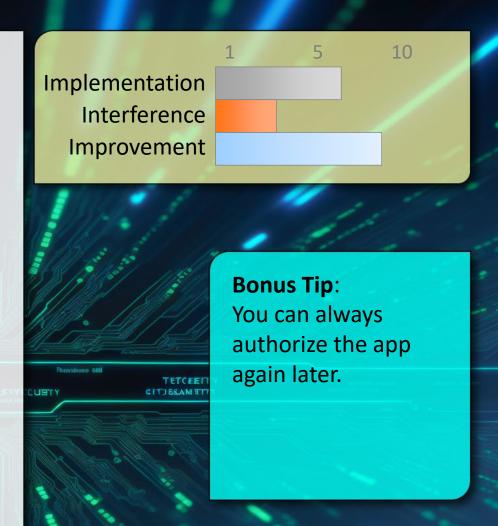

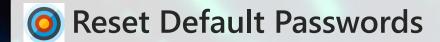

- Mitigates bots / scripted compromise Easier for you to access
- Make it a habit to always change the default credentials first, as soon as a new device/software is turned on or any time it requires a factory reset.

This includes the router/modem provided by your ISP

Read the manual. Every device is different and will require a slightly different process.

When in doubt, use your Google-Fu!

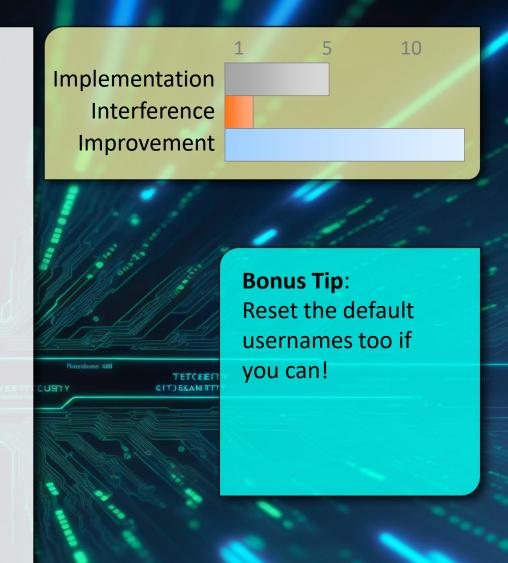

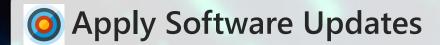

- Smart people are working hard to fix vulnerabilities:
  Take advantage of that (usually free) protection.
- Computers, phones, TVs cars, and now even toasters run on software/firmware. Keep that patched by applying reputable updates from known sources.

In some respects, the closer the device is to the outside, the more critical it is to patch.

Do not only assume automatic updates (confirm)

Reboot! (UBC: Weekly at a minimum)

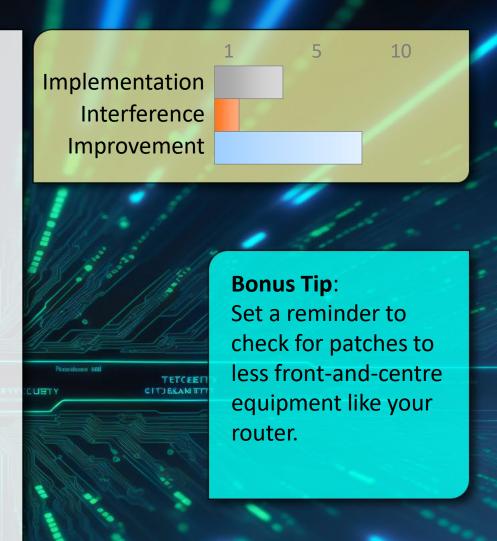

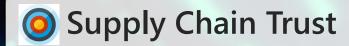

We must know what is in the software, to trust it.

As code becomes more modular and sourced from a larger number of different locations, the ability to trust that code is "safe" becomes significantly more challenging.

Use the minimal set of libraries, frameworks, and dependencies.

Sometimes custom written code is actually faster and more efficient.

Check/Maintain a Software Bill of Materials (SBoM)

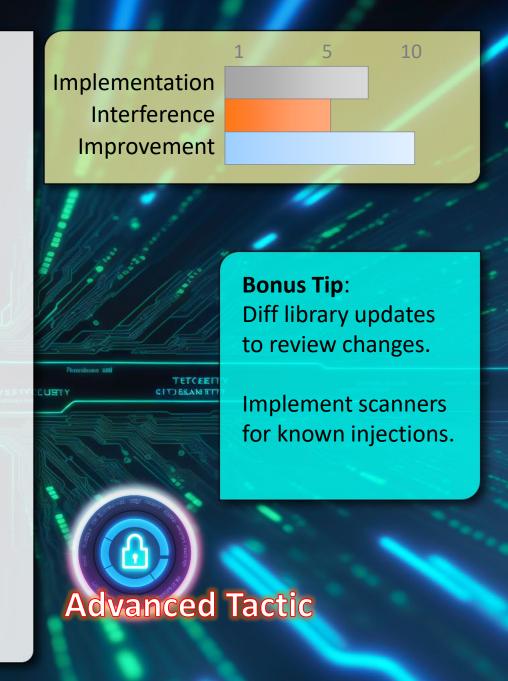

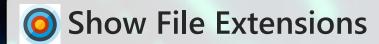

? Icons and filenames can be misleading.

Windows hides file extensions by default but it is easy to make a file that does one thing – look like something else.

EG: document.pdf vs document.pdf.exe

If extensions are hidden you can't tell the latter is actually a program.

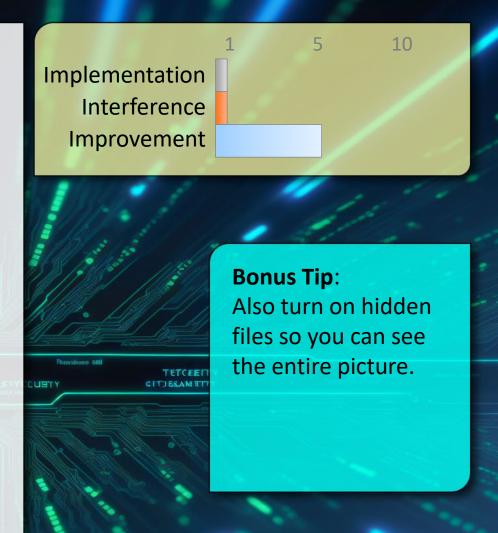

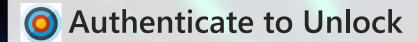

An unlocked device in the wrong hands has full access to everything you normally do.

A good and strong password is the most secure (most painful)

If choosing a pattern avoid starting at a corner and cross over the path at least once.

If using a PIN avoid "guessable" items (dates, phone numbers etc)

Keep your screen clean to avoid telltale fingerprints.

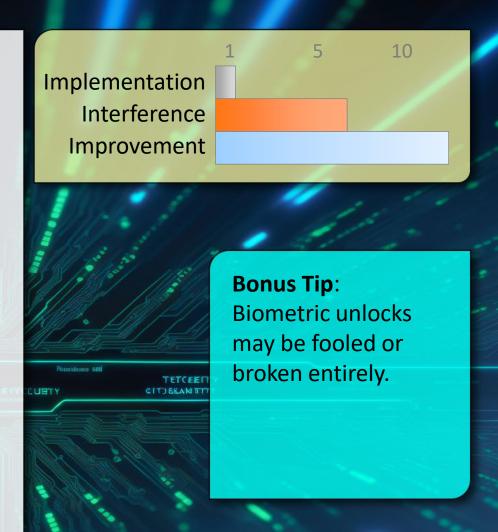

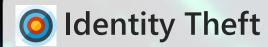

- Be aware of what you share across all sites, rather than just what is shared on a single one.
- When considering what you share online, look at the aggregate data across all sites and not just one at a time.

Google Yourself (don't stop at the first page)

Imagine what someone in possession of all that information might be able to convince a customer service representative... Could they pretend to be you with a convincing sob-story? (this happens all the time)

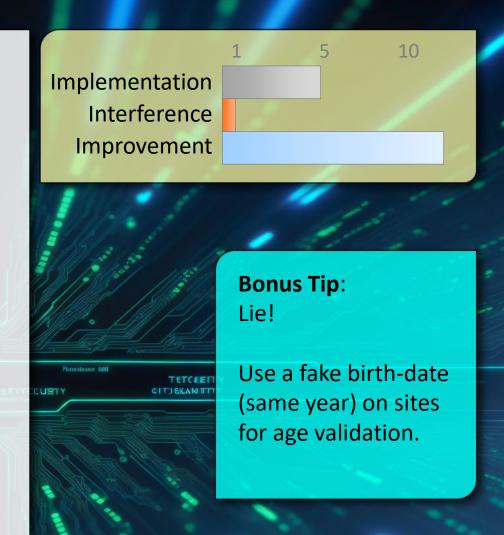

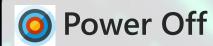

- ? IOT (and other) devices can't be used, or compromised, while they are without power.
- Use a power bar and physically disconnect them from power (many devices are still in 'standby' when the power is connected and the main power switch is off)

If the device needs to stay on so the device doesn't reset, and it has a wired connection, consider powering off the network switch or access point that connects it to the network instead.

Do you really need your Fridge online? Avoid connecting devices to WiFi in the first place as another option.

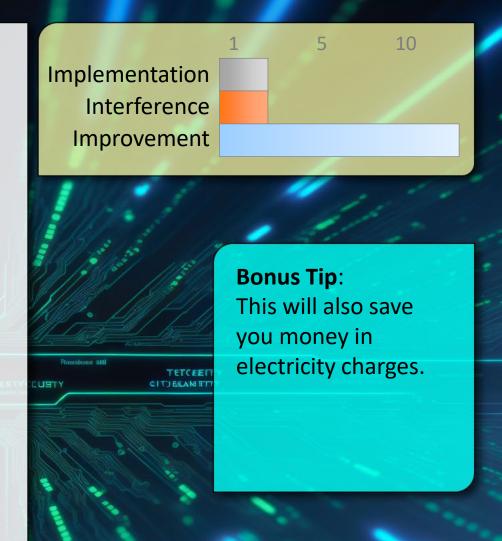

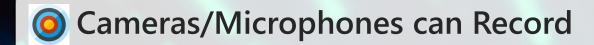

- Many compromises allow the camera/microphone on a device to record keep that in mind.
- Cover the laptop camera (and microphone) This is not a myth.

Consider where else you have devices that could be watching or recording you, Smart TVs, Baby Monitors, DropCams, your phone etc.

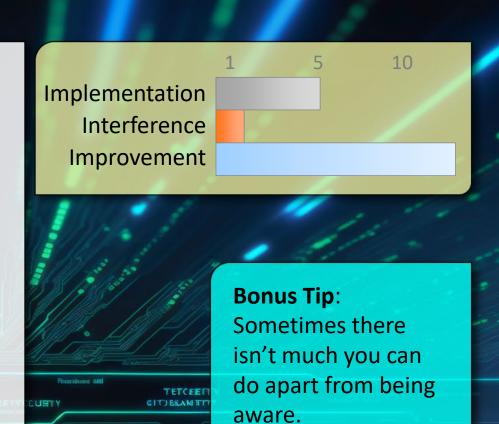

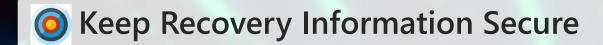

- This can be the weakest link in the chain, the password is useless If someone can reset or recover it.
- Always consider what information is used as recovery for an account. If this is easy to guess or infiltrate than it can be used to compromise the account your are protecting.

Set up unique emails for different services (do not forward all these to the same location).

Keep recovery MFA keys safe and locked away.

Periodically review recovery procedures and the information you provided for all services.

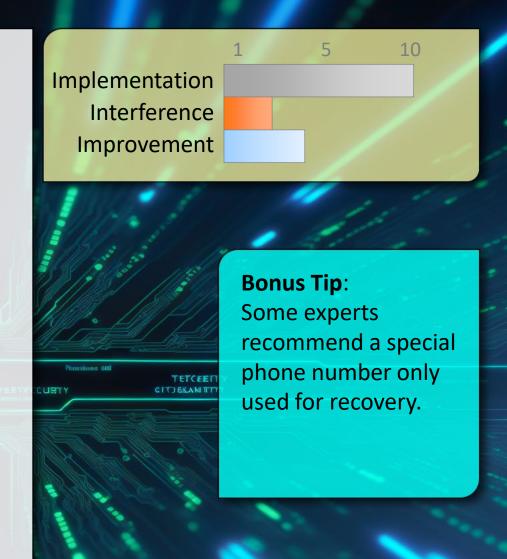

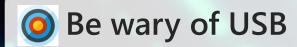

- USB keys are risky for malware and information loss USB ports provide hardware level access to systems.
- Turn off auto-everything for USB devices and learn how to prevent auto-launching if your OS supports it.

Do not use "found" or "free" USB keys unless you trust them.

Do not loan USB keys.

Encrypt any sensitive data stored on a USB key.

Think about where you are charging your mobile devices (get a USB condom

https://shop.syncstop.com/collections/buy)

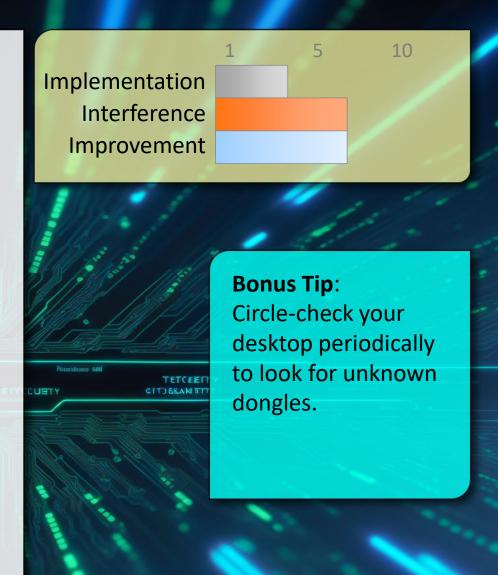

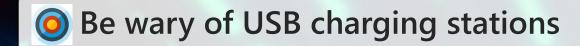

USB ports provide hardware level access to systems.

Think about where you are charging your mobile devices. It may be more than just power.

Use the AC wall power and your own adapter instead of any provided USB ports.

Bring your own cable (power only) or get a USB condom <a href="https://shop.syncstop.com/collections/buy">https://shop.syncstop.com/collections/buy</a>

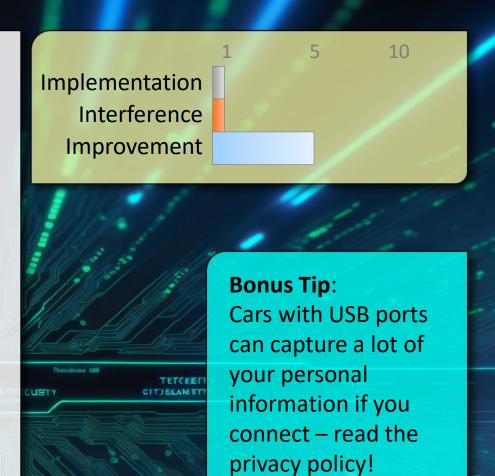

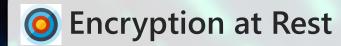

- Procession Protects confidentiality on multiple levels, the more mobile a device, the more it matters.
- Most modern systems include the ability to turn on encryption. This includes desktop and laptop disk drives, mobile phones, even some USB keys.

In general encryption should always be enabled, but the more likely a device is to be lost or stolen the more important it becomes to encrypt.

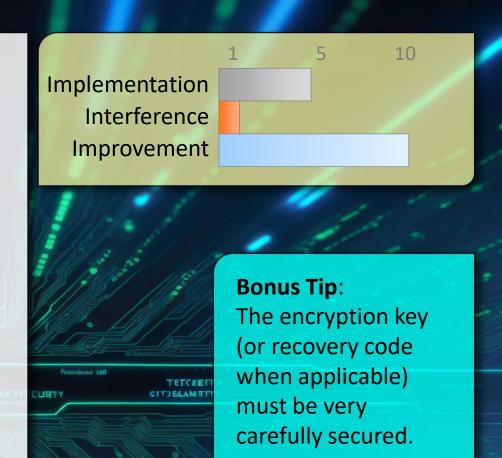

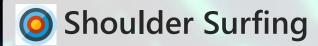

- Protect sensitive information from strangers looking over your shoulder.
- There is a reason the bank/credit card keypads remind you to protect your pin. It is very easy for other people to watch what you are doing and gain valuable information when you unlock devices, or enter passwords.

Also, always consider what information might be visible on your screen, especially in busy locations like an Airport or at a conference.

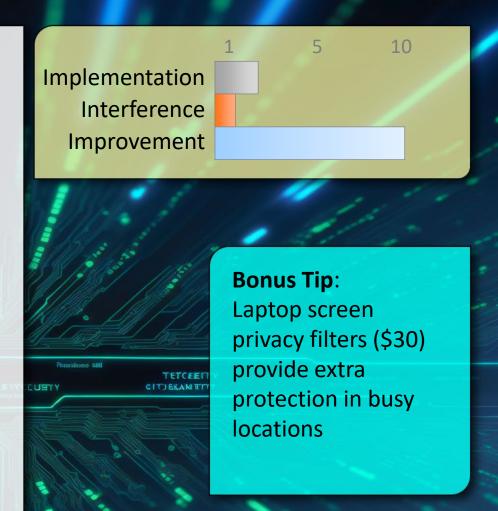

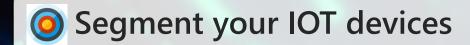

- ? A more restricted network segment helps protect You from your own devices should they be compromised.
- Create a separate network (buy an additional WiFi router) just for your IOT devices. Assign a completely different subnet address range (and perhaps class) to this network.

This network can be much more restricted and inbound connections limited even more than perhaps would be feasible on your main network.

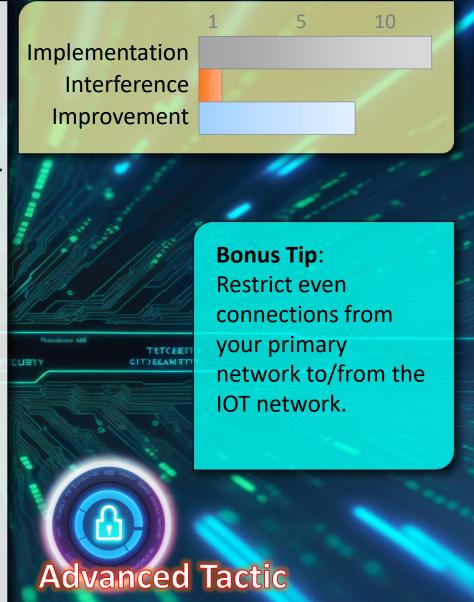

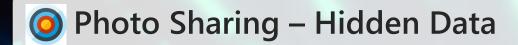

- Many cameras embed Lat/Lon and other information into digital photos.
- Consider carefully what meta-data is included in photos you share.

Consider what is in the background of pictures (eg: sensitive information pinned to a wall) or in reflections.

Expect shared photos to be stolen and used by others (remember there is no such thing as private "sharing") Don't share what is too sensitive to share.

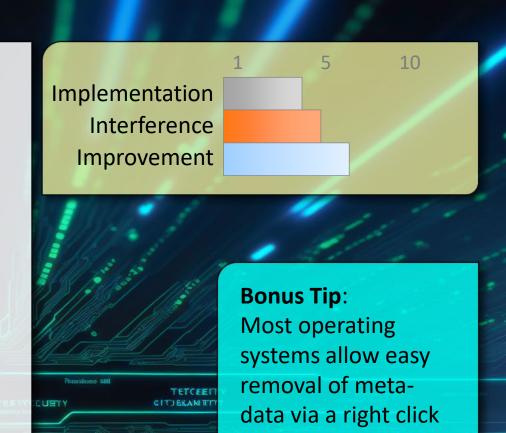

on the picture.

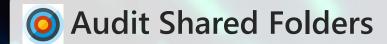

- Property Ensures only currently trusted people have access Reduces disclosure risk and potential attack surface
- Review what folders you share and who they are shared to (may need to use the web interface)

Do these people still need access? Do you still need the document in the cloud?

Revoke access and remove any documents that are no longer required.

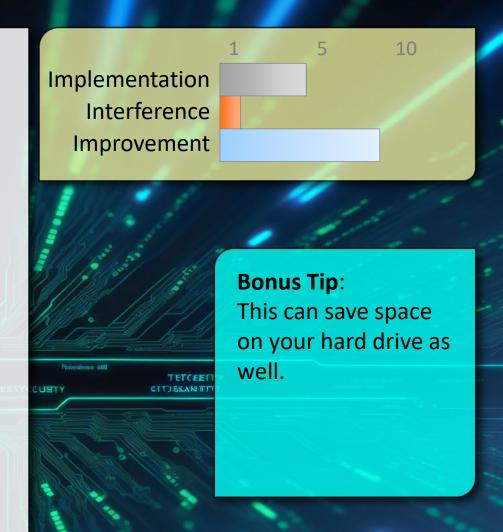

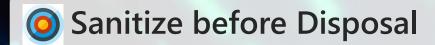

- Peleting a file from a storage device usually isn't enough to ensure it can't be recovered.
- After deletion you need to either ensure all storage is re-written (this typically requires multiple passes) Several free software applications exist to help with this process.

or

Physically destroy the storage, rendering it unreadable.

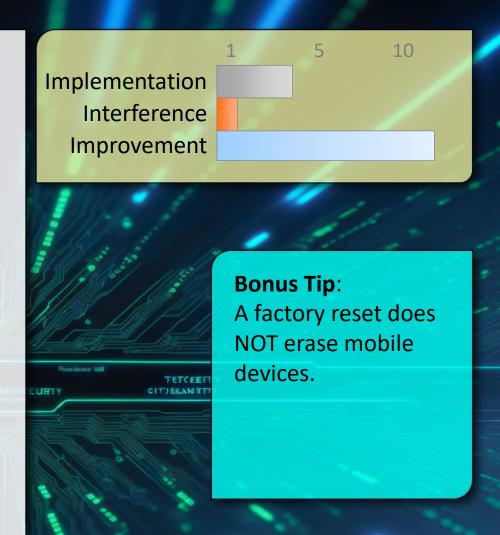

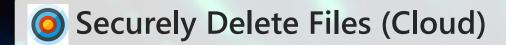

- Poleting a file from the cloud is similar to your HD, except on the cloud you have no way to ensure deletion.
- There is no clear way to ensure a file deleted from "someone else's computer" (aka 'the cloud') is actually deleted or just hidden.

In essence you must trust the cloud provider to ensure deletion.

The only way to protect sensitive information being entrusted to someone else is to encrypt it before it is placed in the cloud in the first place.

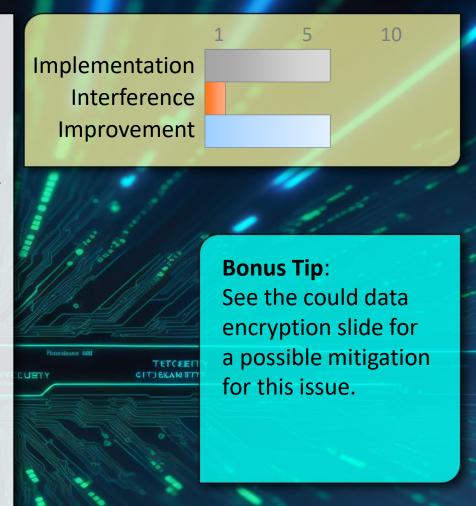

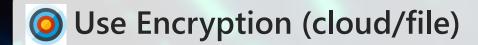

- 2 Encrypting data adds protection both in transit and at rest, usually adding an additional layer of security.
- One of the simplest ways to encrypt any document is to use ZIP with a strong password. This comes pre-installed for most operating systems.

There are many other options for encryption that automate the process but require special software:

https://cryptomator.org/

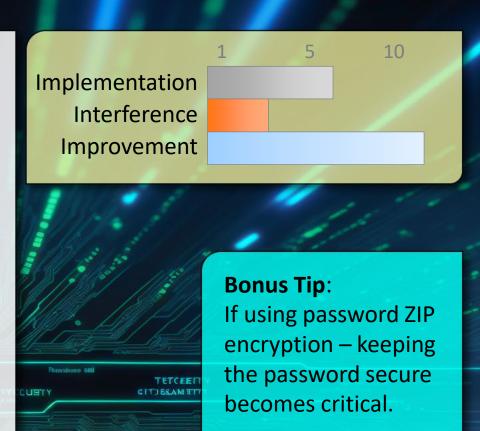

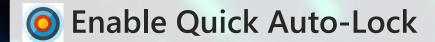

- An unlocked device in the wrong hands has full access to everything you normally do.
- Set your phone, tablet, and laptop to auto-lock after a short duration (no more than a few minutes).

Consider changing the duration based on current risks (eg: at home vs at a conference)

Get in the habit of manually locking your devices (this usually saves battery too).

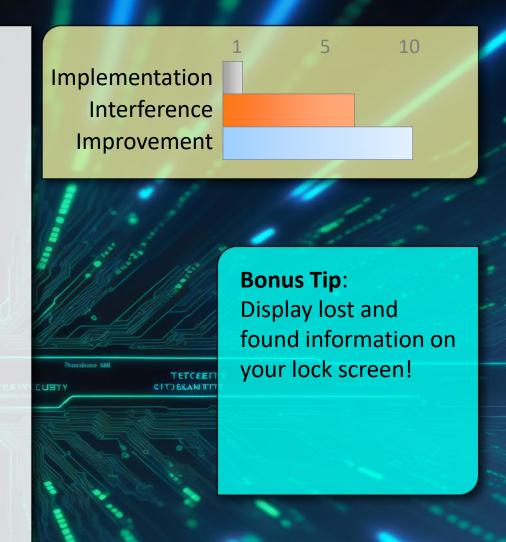

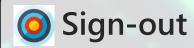

- If someone gains access to your device... they have access to everything you're already signed into.
- This also prevents information disclosure across different web sites and/or social media sites.

Signing out adds another layer of security.

Modern browsers sometimes allow different accounts or private browsing that further segment access across different apps.

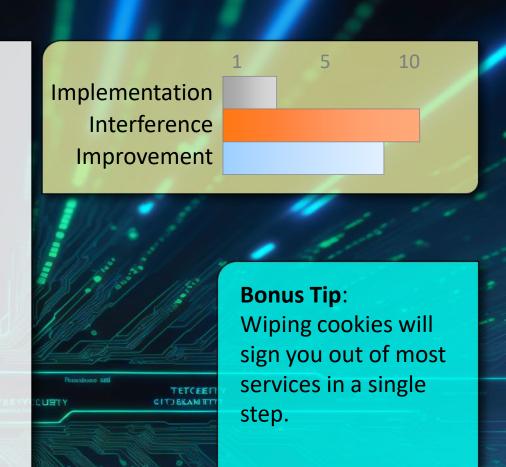

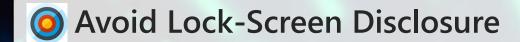

- ? Information displayed on a locked phone can be highly sensitive and bypasses security controls.
- Ensure phone settings prevent the display of content like text messages, email, notifications directly on the locked phone.

Many services use a SMS code to reset a password, this shouldn't be displayed on a locked phone screen – the implications of this can be more far-reaching than expected.

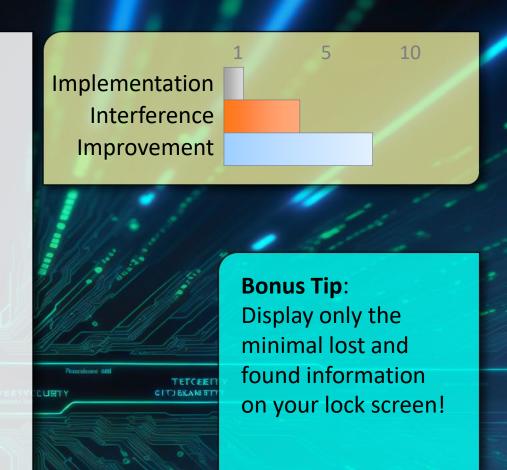

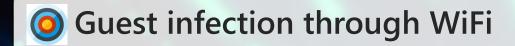

- 2 Even a trusted friend may have an infected system, Sharing your WiFi could infect your entire network.
- Create a separate network (buy an additional WiFi router) just for your guests. This also means you don't share your primary password and can change the guest one periodically.

This keeps guests from accessing anything on your network that may not be properly secured (accidentally of course)

Combine this with the "guest access" on your primary wifinetwork for trusted access when required (see the bonus tip)

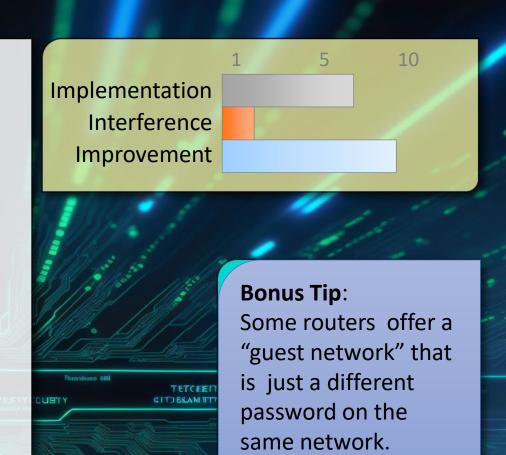

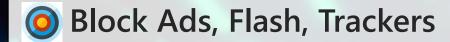

- Plash is riddled with security holes, ads frequently serve malware and you likely don't want them anyway.
- Getting old but still useful advice.

Many browser plug-ins make this effortless and still give the option to allow Flash or ads when you need them (including by-site or by-page white-listing).

Trackers may facilitate information aggregation.

Can also speed up browsing and save data on mobile too.

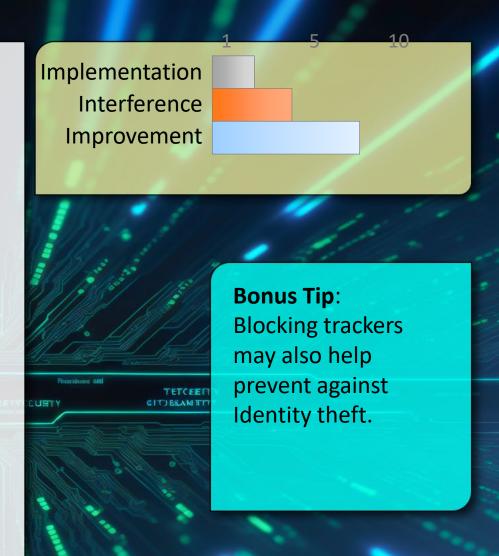

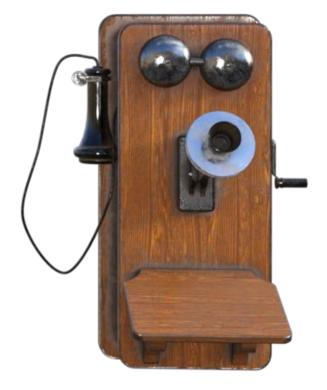

## Let's keep in touch

email: <a href="mailto:scott.baker@ubc.ca">scott.baker@ubc.ca</a>

blog: <a href="https://scottbaker.ca/">https://scottbaker.ca/</a>

LinkedIn: <a href="https://www.linkedin.com/in/pawprint/">https://www.linkedin.com/in/pawprint/</a>

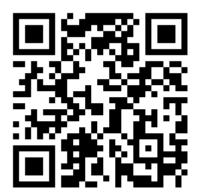